Ministère de l'Enseignement Supérieur et de la Recherche Scientifique

#### Ecole Nationale Supérieure Polytechnique

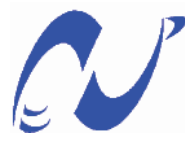

Département de Génie Electrique

# Projet de Fin d'Études

pour l'obtention du diplôme

D'Ingénieur d'État en Électrotechnique

## THÈME

Détermination des paramètres de la machine asynchrone avec prise en compte des effets thermique, pelliculaires et de saturation

Proposé et dirigé par

Pr. O.TOUHAMI

Étudié par

**HARKATI** Nacereddine **HAOUD** Lahcen

Juin 2009

Ecole Nationale Supérieure Polytechnique, 10, AV. Hassen Badi, El-Harrach, Algérie

### **Résumé**

Le travail présenté ici détaille une construction analytique (électrique, magnétique et thermique) qui permet de calculer les dimensions principales (géométriques, électriques et magnétiques…) dans les différentes parties d'un moteur asynchrone à cage d'écureuil pour mieux appréhender et maîtriser le comportement global de la machine.

Afin d'avoir une précision suffisante, on a introduit les phénomènes de l'effet pelliculaire, thermique et de saturation magnétique, dans notre calcule.

**Mots clés :** moteur asynchrone, effet pelliculaire , saturation magnétique, effet thermique.

#### **Abstract**

The work presented here describes a construction analysis (electrical, magnetic and thermal) to calculate the main dimensions (geometrical, electrical and magnetic ...) in different parts of an asynchronous motor with squirrel cage for better understanding and control overall behavior of the machine.

In order to have sufficient precision, we introduced the phenomena of skin effect, thermal and magnetic saturation in our calculation.

**Keywords:** asynchronous motor, skin effect, magnetic saturation, thermal effect.

### **ـملخ ص**

العمل المقدم هنا عرض تفصيلي للبناء التحليلي (الكهربائي، المغناطيسي والحراري ) لحساب الأبعاد الرئيسية (الهندسية والكهربائية والمغناطيسية...) في أنحاء مختلفة من المحرك غيرمتزامن ذو قفص السنجاب للوصول إلى فهم أفضل والسيطرة على مجمل سلوك الآلة.

بغية الحصول على ما يكفي من الدقة ، ادرجنا تأثير الظواهرالسطحية ، الحرارية والتشبع المغناطيسي في الحساب.

**الكلمات المفاحية:** محرك غيرمتزامن ، التأثير السطحي ، التشبع المغناطيسي ، التأثير الحراري .

Dédicaces

Je dédie ce modeste travail

A ma mère, ma mère, ma mère...

A mon père,

A ma grande mère,

A mes soeurs,

A tous mes amis

A vous

Nesro

### *Dédicaces*

*Je dédie ce mémoire à :* 

 *Mes chers parents qui se sont sacrifiés tout au long de mes études.* 

 *Mon très cher frère, la personne sur laquelle je pourrai toujours compté lakhdar .* 

*Mes frères et mes sœurs qui m'ont soutenue.*

 *Tous mes amis (Aissa, Diabe, Abd Rahim, Boubaker, Hicham, sans oublier Bilal …)*

*Toutes les personnes que j'aime et qui vaut chère dans mon cœur.*

 *Toute la famille Haoud.* 

*Lahcen* 

# Remerciements

Nos remerciements les plus vifs et chaleureux, vont à notre directeur de mémoire Monsieur **TOUHAMI Omar**, professeur à l'ENSP, pour son aide, son orientation et sa disponibilité, aussi pour la confiance, la patience et la compréhension qu'il nous a toujours manifesté.

Nous remercions également les membres du jury qui ont bien voulu examiner notre travail.

Nous remercions tous les enseignants de l'Ecole Nationale Supérieure Polytechnique, spécialement ceux des département des Sciences Fondamentales et de Génie Electrique, pour leur apport en savoir.

Enfin, nos remerciements vont à toute personne ayant contribuée, de prés ou de loin, à réaliser ce travail.

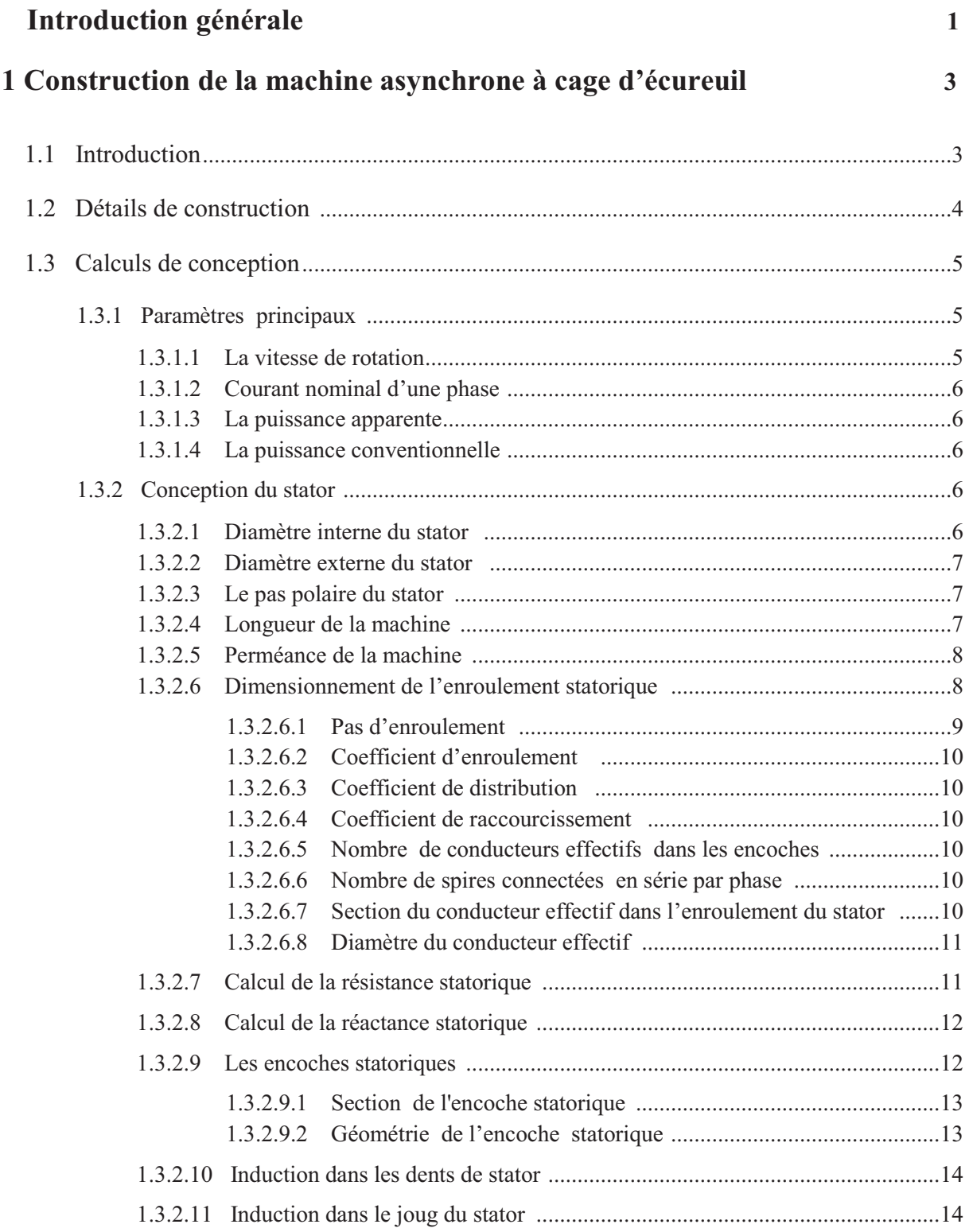

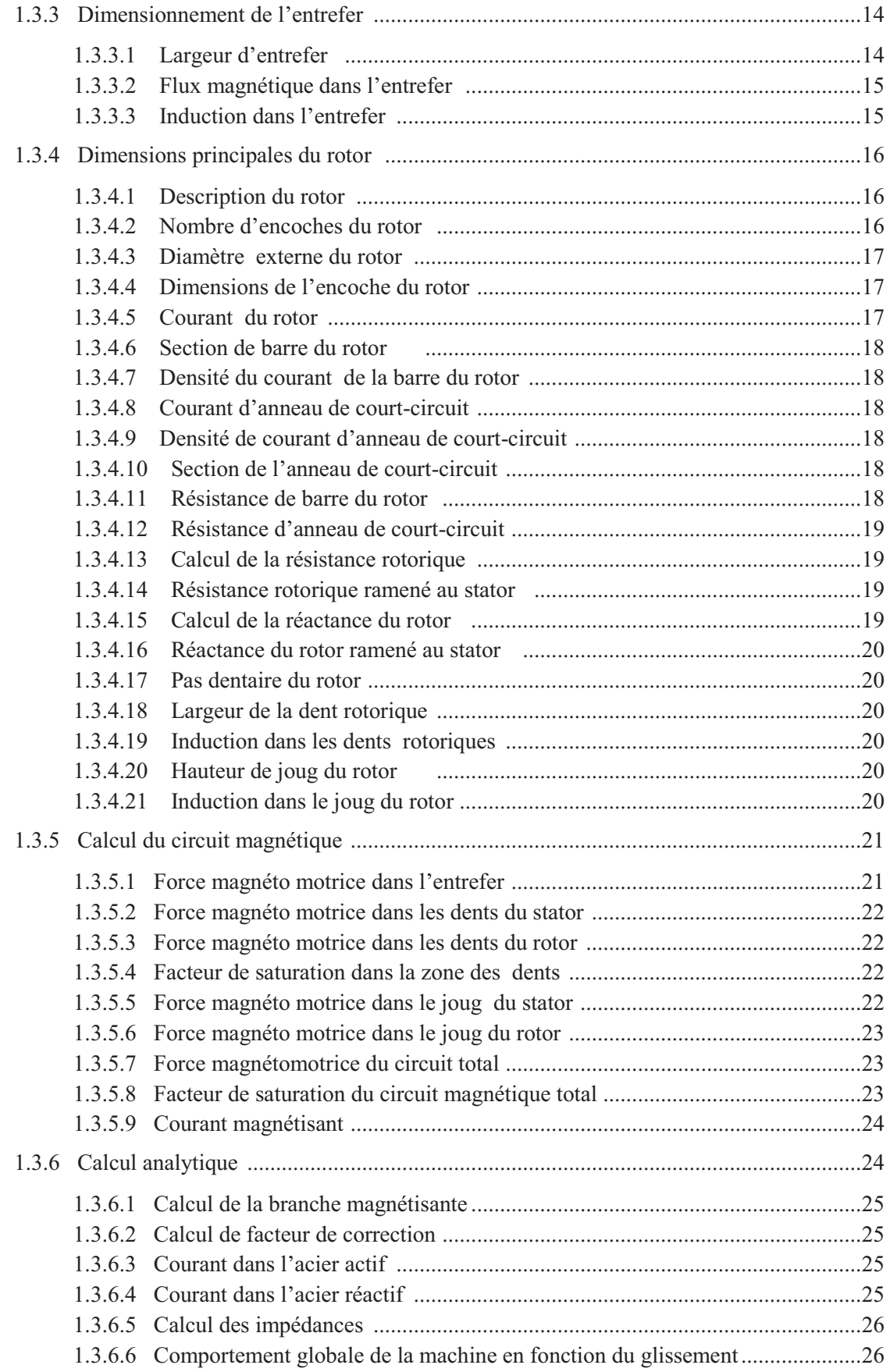

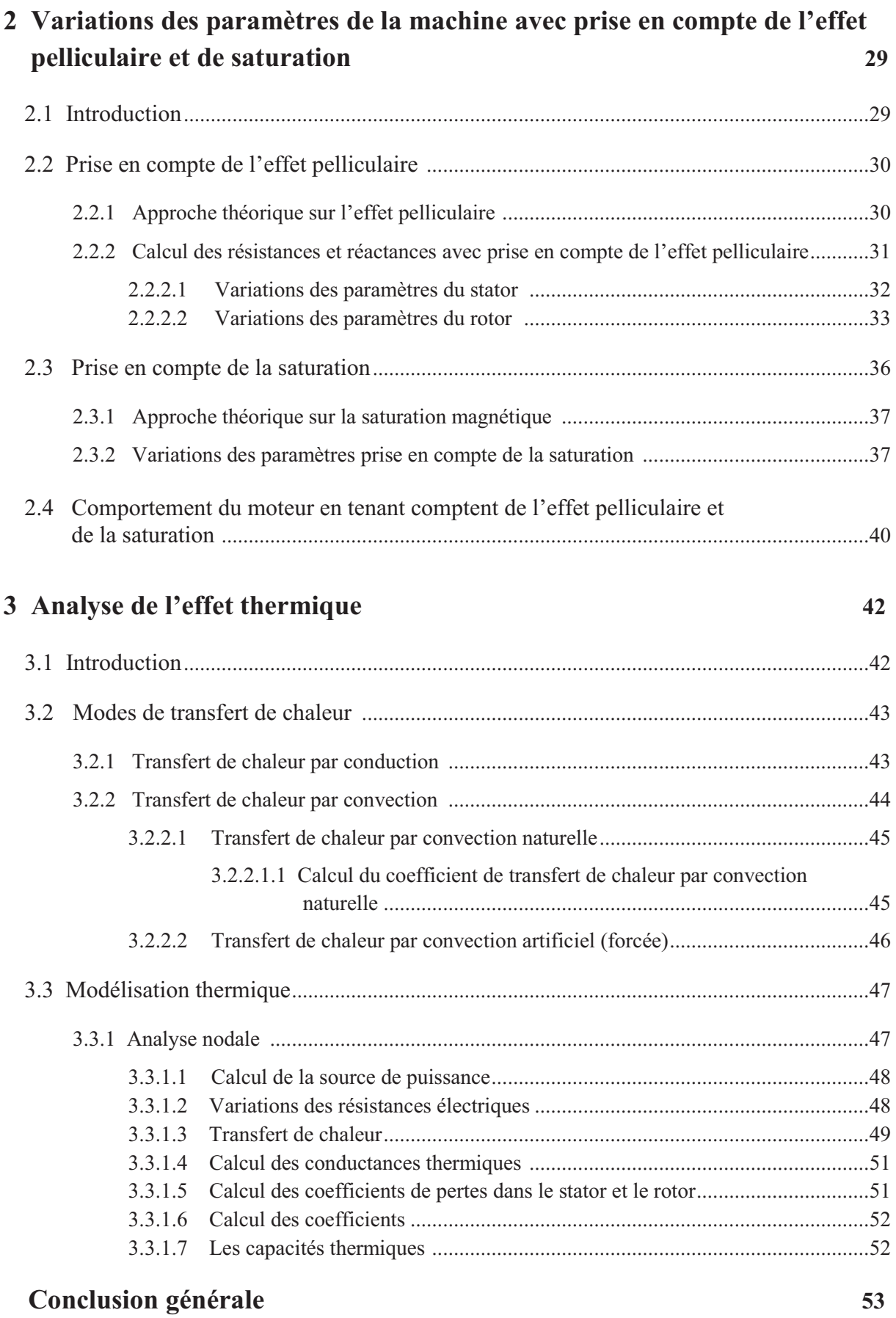

iii

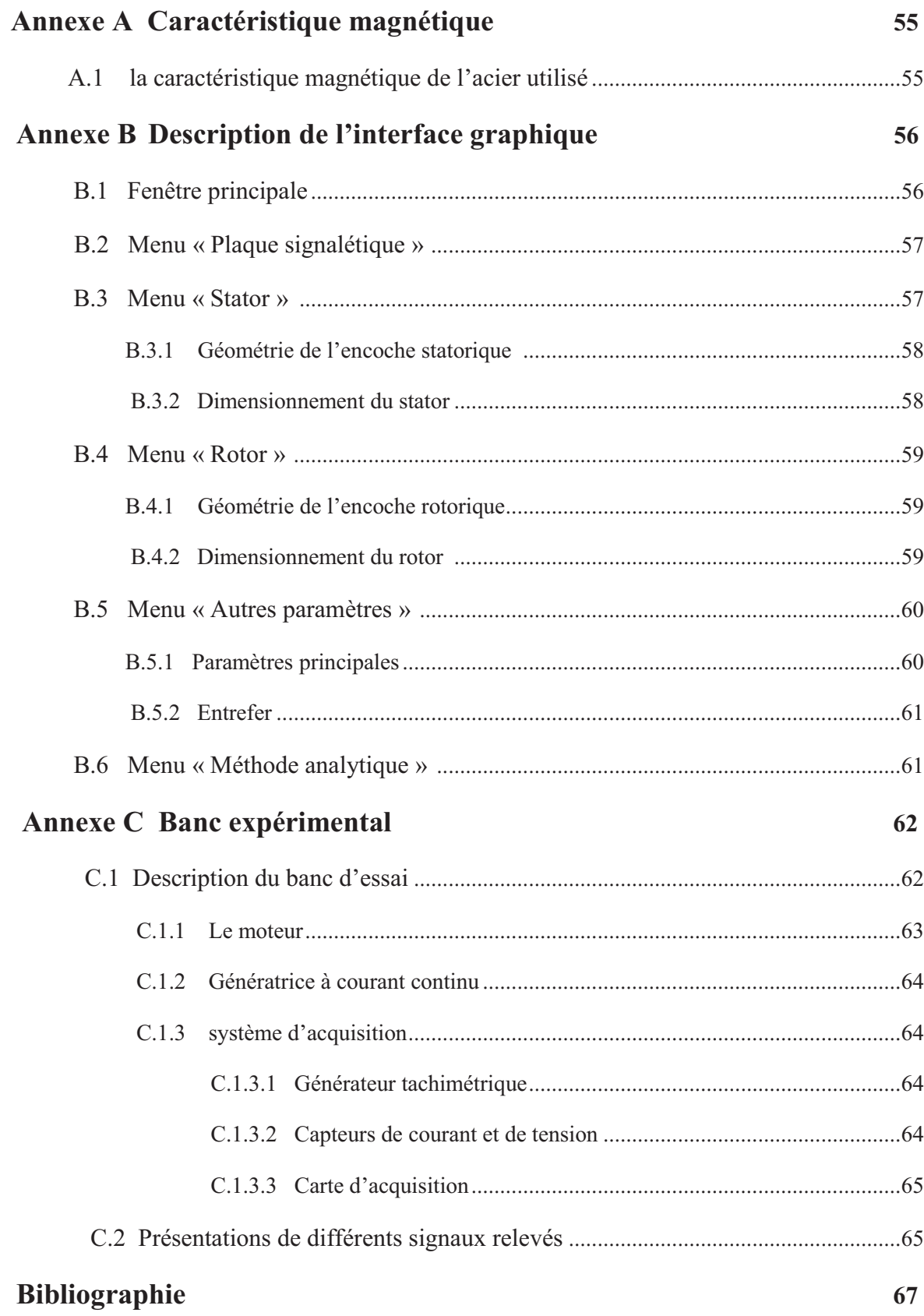

### **Introduction générale**

De tous les moteurs électriques, le moteur asynchrone est actuellement le plus répandu dans l'industrie, Il n' est donc pas du tout surprenant de voir qu' il fait encore l'objet de nombreux travaux de recherche visant à améliorer sa modélisation et à optimiser sa conception.

Les machines à induction, comme tous les autres types des machines électriques, transforment l'énergie électrique en énergie mécanique et vice versa. Cette transformation fait intervenir des aspects électriques, électromagnétiques, thermiques, mécaniques et acoustiques. Pour chacun de ces phénomènes physiques, il existe autant de modèles mathématiques destinés à des applications données. Ces derniers modèles se retrouvent couplés par différentes grandeurs physiques. Ainsi, le fonctionnement des machines à induction n'est d'écrit correctement que par l'examen simultané de tous les phénomènes cités, ce qui n'est pas un problème facile à résoudre.

Pour des études plus appliquées, le calcul analytique des machines est la méthode la plus employée couramment pour calculer leurs paramètres parce qu'elle a donné des résultats appropriés.

Le travail présenté dans ce document détaille une analyse électrique, magnétique et thermique d'un moteur asynchrone. Notre mémoire s' articule autour de trois chapitres.

Nous présentons dans le premier chapitre un calcul analytique sous forme d'un programme ou d'un algorithme de construction, qui permet de calculer les dimensions principales (géométriques, électriques et magnétiques…) dans les différentes parties d'un moteur asynchrone à cage d'écureuil en se basant sur des données de machines de même type déjà construites, sans prise en compte les effets pelliculaires , thermique et de saturation.

Dans la seconde partie nous nous sommes intéressés à la variations des paramètres de la machine asynchrone affectés par l'effet pelliculaire et de saturation magnétique. Nous décrivons dans un premier temps l'effet de la fréquence sur les résistances et les inductances de la machine. Nous présentons par la suite, l'influence du saturation magnétique sur les paramètres de la machine.

Enfin, le dernier chapitre est la modélisation thermique du moteur à induction. Nous décrivons dans un premier temps les modes de transfert de chaleur ainsi que les lois qui les régissent. Nous présentons par la suite les règles de modélisation thermique par la méthode nodale basé sur un circuit équivalent en tenant compte des phénomènes de conduction et de convection, présentant les différents essais pour déterminer les paramètres thermiques de la machine .

**1** 

# **Construction de la machine asynchrone à cage d'écureuil**

#### **1.1 Introduction**

Dans ce chapitre nous considérons le rapport entre la détermination des paramètres des machines électriques tournantes et leurs dimensions principales, et présentons quelques équations générales qui s'appliquent à tous les types de machines tournantes. Cependant, on doit souligner que la construction est un dimensionnement relativement complexe et beaucoup de facteurs qui influent sur la conception des machines électriques ne peuvent pas être incorporés dans certaines équations générales[1]. Les concepts et les contraintes de construction présentés ici démontrent de façon générale comment la taille d'une machine est liée à son estimation.

 La procédure de conception détaillée du moteur asynchrone à cage d'écureuil est donnée dans le chapitre suivant.

### **1.2 Détails de construction**

Le fonctionnement d'un moteur à induction exige deux enroulements, un primaire, qui est excité par une source de courant alternatif, et un secondaire, qui est court-circuité. Dans la conception conventionnelle, l'enroulement primaire est logé sur le stator tandis que le rotor porte l'enroulement secondaire.

Le primaire utilise toujours un enroulement distribué, bobiné de façon qu'exige le nombre des pôles et des phases. Il y a deux types d'enroulement secondaire correspondant deux types de moteurs à induction ; le rotor bobiné et à cage d'écureuil.

Le rotor à cage d'écureuil se compose des barres pleines du cuivre ou de l'aluminium jointées à chaque extrémité par un anneau de court-circuit du même matériel. Les rotors des petites machines utilisent habituellement les barres et les anneaux de court-circuit en aluminium coulés sous pression. La Figure 1.1 montre une vue coupée d'un moteur à induction triphasé à cage d'écureuil.

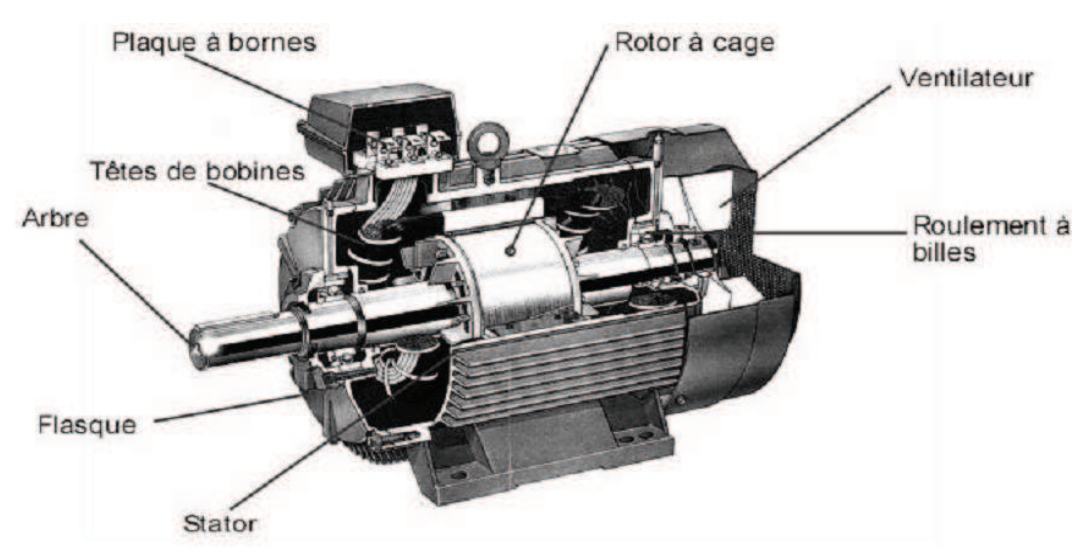

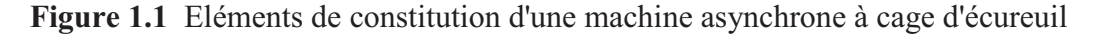

Dans les rotors à cage d'écureuil, les stratifications sont empilées dans un moule de noyau dans lequel l'aluminium fondu est forcé sous pression. Avec cette méthode de production, les barres de rotor, les anneaux d'extrémité, et les ailettes de refroidissement sont moulés en même temps et le rotor est fabriqué en processus simple. Dans la pratique, l'aluminium est allié avec du silicium (entre 6 et 12%) car l'aluminium pur ne se moule pas bien[1]. La Figure 1.2 montre un rotor à cage d'écureuil.

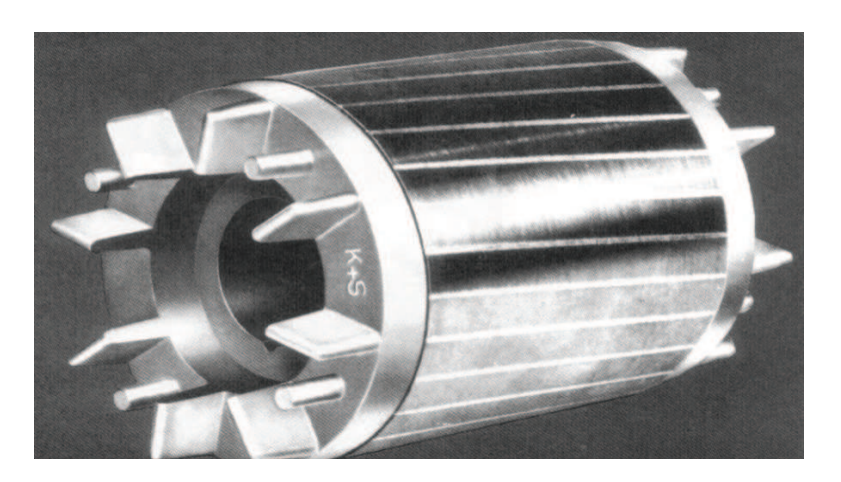

**Figure 1.2** Rotor à cage d'écureuil

### **1.3 Calculs de conception**

#### **1.3.1 Paramètres principaux**

Les principaux paramètres du dimensionnement sont géométriques (diamètre d'alésage, longueur utile, dimensions des encoches), électriques (densité de courant et charge linéique…), magnétiques (induction dans l'entrefer et dans les différents tronçons de la machine) et mécaniques (entrefer et vitesse de rotation). Chacun des ces paramètres a une importance lors du dimensionnement.

 Après avoir choisi des valeurs initiales pour le chargement électrique et magnétique spécifique, le facteur de puissance et le rendement, on calcul ces paramètres.

#### **1.3.1.1 La vitesse de rotation**

Comme le volume du matériel actif dans une machine varie inversement avec sa vitesse évaluée, l'estimation de vitesse pratique la plus élevée devrait être choisie. La vitesse maximum est évidemment limitée par des efforts mécaniques dans le rotor. Cependant, ce n'est pas le seul critère de conception qui doit être satisfait[1].

 La vitesse de rotation du champ magnétique tournant est imposée par le nombre de pôles du stator et la fréquence d'alimentation :

$$
n_s = \frac{60 \cdot f}{p} \qquad [tr/mm] \tag{1.1}
$$

#### **1.3.1.2 Courant nominal d'une phase**

La valeur du courant nominal qui traverse une phase est :

$$
I_{1n} = \frac{P_n}{m \cdot V \cdot \eta_n \cdot cos\varphi_{1n}} \qquad [A] \qquad (1.2)
$$

#### **1.3.1.3 La puissance apparente**

La puissance apparente est exprimée par :

$$
S = 3.V.I1n = \frac{P_n}{\eta_n \cdot cos\varphi_{1n}} \qquad [V.A] \qquad (1.3)
$$

#### **1.3.1.4 La puissance conventionnelle**

La puissance conventionnelle est donnée par la relation suivante [2] :

$$
\acute{P} = \frac{P_n. K_E}{\eta_n. cos \varphi_{1n}} \qquad [W] \qquad (1.4)
$$

*KE*, est le coefficient qui tient compte des chutes ohmiques dans l'enroulement statorique. Il est défini ainsi [2 , 4] :

$$
K_E \approx 0.985 - 0.004 \, p \tag{1.5}
$$

#### **1.3.2 Conception du stator**

#### **1.3.2.1 Diamètre interne du stator**

Il doit être déterminé à partir de la Figure 1.3, qui donne le diamètre interne de stator en fonction de  $\acute{P}$  pour une valeur de p donnée [3].

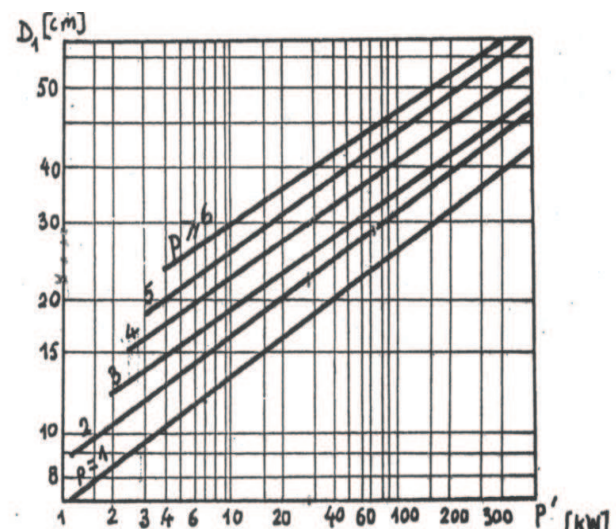

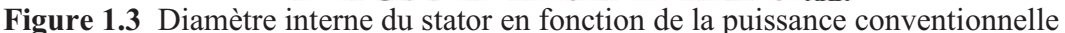

#### 1.3.2.2 Diamètre externe du stator

Les valeurs standards du diamètre externe du stator pour les moteurs dont la puissance est inférieure à 100kW, sont données par le Tableau 1.1[2, 3]:

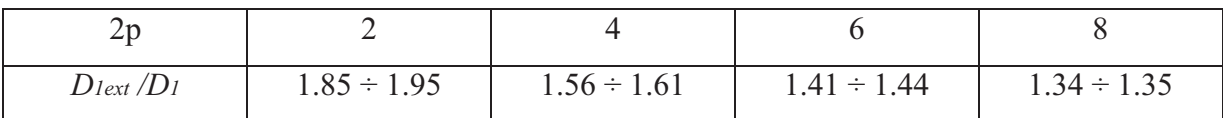

Tableau 1.1 Diamètre extérieur du stator en fonction du nombre de pôles

#### 1.3.2.3 Le pas polaire du stator

Le pas polaire du stator est donné par la relation suivante :

$$
\tau = \frac{\pi \cdot D_1}{2 \cdot p} \qquad [m] \tag{1.6}
$$

De la Figure 1.4 on peut déterminer l'induction dans l'entrefer B $\delta$  et la charge linéaire  $A1[3]$ .

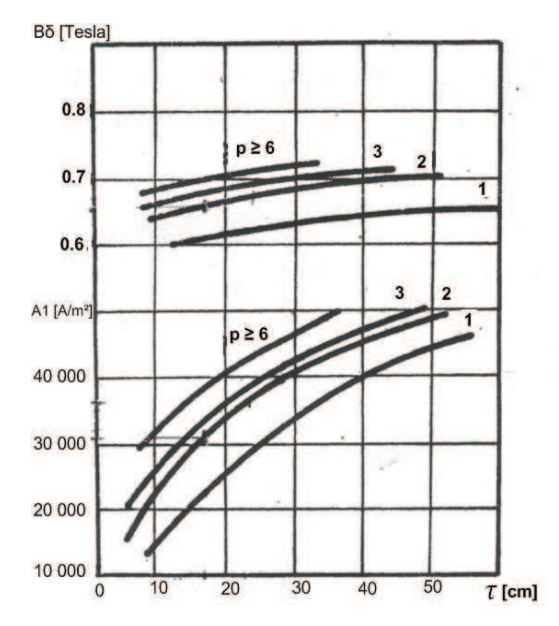

Figure 1.4 Induction dans l'entrefer et la charge linéaire en fonction de pas polaire

#### 1.3.2.4 Longueur de la machine

Elle peut être calculée en utilisant l'expression suivante [2, 3]:

$$
l\delta = \frac{6.1.10^{11} \cdot \hat{P}}{\alpha \delta K \beta K_{b\omega b1} A_1 B_\delta n_s D_1^2} \qquad [m] \qquad (1.7)
$$

#### **1.3.2.5 Perméance de la machine**

Ce facteur tient compte de la géométrie et de l'économie de réalisation de la machine. Il est exprimé par:

$$
\lambda = \frac{l\delta}{\tau} \tag{1.8}
$$

Ce rapport augmente avec le nombre de paires de pôles. Aussi, pour une valeur déterminée de ce nombre, *λ* peut être modifié entre certaines limites sans pour autant rendre le type de moteur économiquement défavorable [5].

Les limites normales pour  $\lambda$  sont représentées par la Figure 1.5 en fonction du nombre de paires de pôles [3].

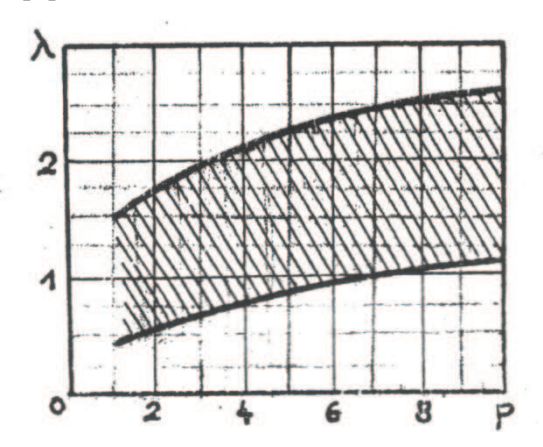

**Figure 1.5** Perméance de la machine en fonction du nombre de pôles

 $\lambda$  varie entre 1.5 et 2.0 : donne un coût minimum varie entre 1.0 et 1.5 : donne un bon facteur de puissance est égale à 1.5 : donne un meilleur rendement est égale à 1.0 : donne une conception équilibrée

#### **1.3.2.6 Dimensionnement de l'enroulement statorique**

Le circuit magnétique statorique est constitué d'un empilement de tôles fines d'acier découpées faisant apparaître les différentes encoches statoriques. On utilise des tôles minces dont l'épaisseur varie entre 0,35mm et 0,50 mm pour minimiser les pertes magnétiques. Afin de limiter l'effet des courants de Foucault, on isole habituellement les tôles d'une mince couche de verni ou de silicate de soude. Le bobinage statorique est constitué de deux parties: les conducteurs dans les encoches et ceux des têtes de bobines.

Les conducteurs dans les encoches permettent de créer dans l'entrefer le champ magnétique à l'origine de la conversion électromagnétique. Les têtes de bobines permettent, quant a elles, la fermeture des courants en organisant leur circulation. L'objectif étant d'obtenir une répartition des forces magnétomotrices à répartition sinusoïdale (autant que possible) dans l'entrefer pour limiter les oscillations du couple électromagnétique.

 Le calcul de l'enroulement statorique commence par le choix du type d'enroulement à utiliser. Les enroulements sont caractérisés par le nombre d'encoches par pôle et par phase qu'occupent les conducteurs appartenant à la même phase et se trouvant au même instant sous le même pôle. On distingue, suivant la disposition des têtes de bobines (connexion entre les conducteurs), des enroulements concentriques et des enroulements imbriqués[1].

 L'enroulement le plus utilisé est celui à deux couches concentriques (Figure 1.7). Les facteurs d'enroulements des harmoniques d'ordre supérieur sont fortement diminués pour ce type d'enroulement. Il présente un second avantage qui est la faible hauteur radiale de la tête d'enroulement qui limite les pertes additionnelles dans la partie frontale.

#### **1.3.2.6.1 Pas d'enroulement**

Ce pas est déterminé par le nombre d'encoches [2 , 3]

$$
y = \left(1 - \frac{1}{n}\right)\tau \qquad ; \ n = 6x \pm 1 \quad x \in \mathbb{N} \tag{1.9}
$$

Le terme  $\nu$  représente le pas d'enroulement qui caractérise la distance entre deux cotés actifs (Figure 1.6) ; On choisi  $y = 5/6$   $\tau$  de façon à minimiser le 5 <sup>ème</sup> et le 7 <sup>ème</sup> harmonique [3].

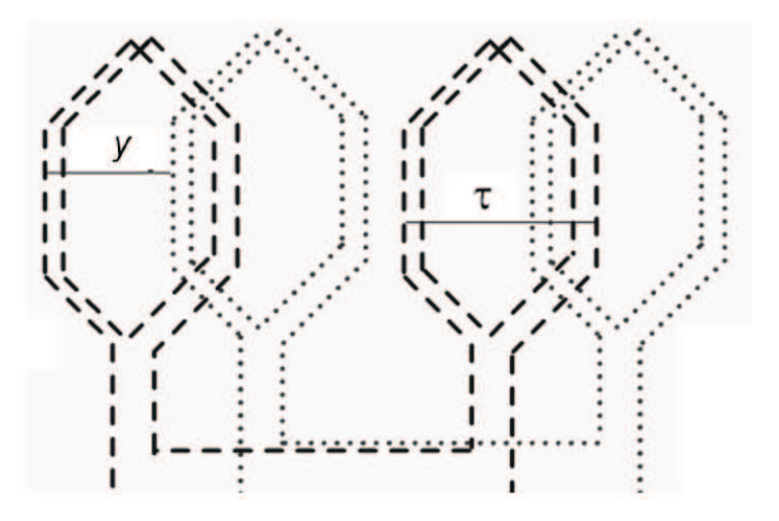

**Figure 1.6** Pas d'enroulement

#### **1.3.2.6.2 Coefficient d'enroulement**

 Dans l'étude de la répartition du champ dans l'entrefer des machines à induction, il faut tenir compte de la disposition des conducteurs du stator et du rotor et faire intervenir un facteur de correction, dit facteur de bobinage.

Ce facteur tient compte de la répartition du bobinage et des raccourcissements éventuels du pas d'enroulement. Il est donné par l'expression classique suivante:

$$
K_{\text{bob1}} = K_{\text{rac}} \cdot K_{\text{dist}} \tag{1.10}
$$

#### **1.3.2.6.3 Coefficient de distribution**

Le facteur de distribution est déterminé par le nombre d'encoches par pôle par phase [3 , 5]:

$$
Kdist = \frac{\sin(\pi/2\,\mathrm{m})}{q \cdot \sin(\pi/2\,q\,\mathrm{m})} \tag{1.11}
$$

#### **1.3.2.6.4 Coefficient de raccourcissement**

Son expression est la suivante[3 , 4]:

$$
Krac = \sin(\beta \cdot \pi/2) \tag{1.12}
$$

tel que  $\beta = y/\tau$ 

#### **1.3.2.6.5 Nombre de conducteurs effectifs dans les encoches**

Il est exprimé par :

$$
Uenc = \frac{A_1 \cdot t_1 \cdot a}{I_{1n}} \quad \epsilon \ \mathbb{N} \tag{1.13}
$$

Tel que  $t_1 = \frac{\pi D_1}{Z_1}$  $\frac{d!D!}{Z_1}$  [*m*];  $Z_1 = 2. p. q. m$ 

#### **1.3.2.6.6 Nombre de spires connectées en série par phase**

Il est donné par :

$$
N_1 = \frac{p \cdot q \cdot \text{Uenc}}{a} \tag{1.14}
$$

#### **1.3.2.6.7 Section du conducteur effectif dans l'enroulement du stator**

Elle est donnée par l'expression suivante :

$$
S_1 = \frac{I_{1n}}{a \cdot J_1} \qquad [m^2]
$$
 (1.15)

*J1* représente la densité de courant exprimée en A /m ². Sa valeur est choisie afin de réduire les pertes des enroulements pour avoir un bon rendement de la machine.

#### **1.3.2.6.8 Diamètre du conducteur effectif**

Le diamètre est défini par l'expression suivante :

$$
d_1 = \sqrt{\frac{4 \cdot S_1}{\pi}} \quad [m] \tag{1.16}
$$

Après avoir calculé le diamètre, il faut choisir le nombre de conducteurs élémentaires en tenant compte de la condition suivante : si le diamètre est supérieur à 2 mm (gorge de l'encoche), il est préférable de deviser la section en plusieurs conducteurs élémentaires et choisir le diamètre standard.

#### **1.3.2.7 Calcul de la résistance statorique**

 Afin de pouvoir calculer la résistance statorique il est nécessaire de déterminer au préalable les différents paramètres des conducteurs statoriques (Figure 1.7).

La longueur moyenne d'un conducteur statorique est donnée par :

$$
L_{moy} = l_{\delta} + l_{front} \tag{1.17}
$$

Où la longueur de la partie frontale est donnée par [2]:

$$
l_{front} = \frac{1,3 \cdot \pi (D_1 + h_{Z1}) \beta}{2p} \qquad [m] \qquad (1.18)
$$

Ce qui donne la longueur totale des conducteurs en série de la phase [2] :

$$
L_1 = 2 \cdot L_{moy} \cdot N_1 \qquad [m] \tag{1.19}
$$

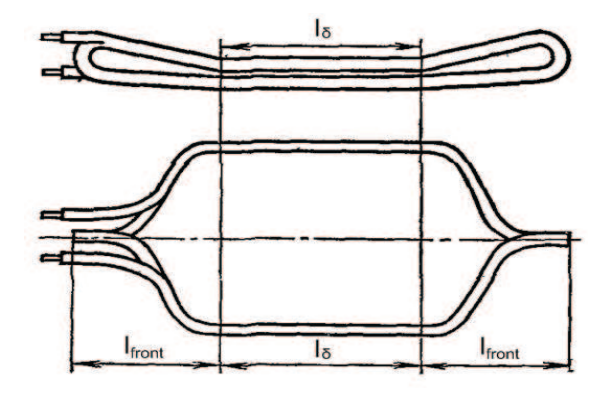

**Figure 1.7** Enroulement statorique

Ayant obtenu la valeur de  $L_1$  on peut à présent calculer la résistance active de la phase du stator pour une température de 75°C :

$$
r_1 = \frac{K_f \cdot \rho_{Cu \, 75^{\circ}C} \cdot L_1}{a \, .S_1} \quad [\Omega] \tag{1.20}
$$

La résistivité du conducteur à 25°C et à 75°C

$$
\rho_{Cu \ 25^{\circ}C} = 1.75 \cdot 10^{-8} \qquad [\Omega, m]
$$

$$
\rho_{Cu \ 75^{\circ}C} = \rho_{Cu \ 25^{\circ}C} \left( 1 + 0.004 \ (75 - 25) \right) \qquad [\Omega, m] \qquad (1.21)
$$

 $K_f$ : facteur tenant compte de l'augmentation du résistance au courant alternatif due au champ de fuite en général  $K_f \approx 1$ [3].

#### **1.3.2.8 Calcul de la réactance statorique**

Cette réactance de fuite est donnée par l'expression suivante [2]:

$$
x_1 = 15.8 \left(\frac{f}{100}\right) \left(\frac{N_1}{100}\right)^2 \left(\frac{l_\delta}{p \cdot q}\right) \left(\lambda_{Z1} + \lambda_{f1} + \lambda_{diff1}\right) \qquad [\Omega] \qquad (1.22)
$$

Avec :

 $\lambda_{Z1}$ : Perméance d'encoche statorique.

 $\lambda_{diff1}$ : Perméance différentielle.

 $\lambda_{f1}$ : Perméance de la partie frontale de l'enroulement.

$$
\lambda_{Z1} = \frac{h_1}{3 \cdot 2 \cdot t_1} + \left(\frac{h_4}{2}\right) \left[ \frac{3}{\frac{t_1}{2} + 2b_{Z1}} + \frac{1}{b_{Z1}} \right]
$$
(1.23)

$$
\lambda_{pf1} = \frac{0.34 \, q}{l_{\delta}} (1.3 \cdot l_{front} + 0.02) + 0.64 \cdot \tau \cdot \beta) \tag{1.24}
$$

$$
\lambda_{diff1} = \frac{t_1 \varepsilon}{12 \cdot e.K_{\delta}} \quad ; \quad \varepsilon = 2.1, 2 - K_{bob1}^2 \left(\frac{t_2}{t_1}\right)^2 \tag{1.25}
$$

#### **1.3.2.9 Les encoches statoriques**

Les petits moteurs utilisent les encoches trapézoïdales partiellement fermées avec les dents parallèle-dégrossies (Figure 1.8). Cet arrangement réduit les pulsations de flux. L'utilisation des encoches trapézoïdales ramène une section maximum d'encoche pour une densité donnée de dent [1].

Il n'y a aucune règle définitive pour guider le concepteur en choisissant le nombre d'encoches du stator. Cependant, un grand nombre d'encoches exigent plus d'isolation et d'un grand nombre d'enroulements pour s'enrouler, isoler et installer, et ceci mène à un coût de fabrication plus élevé. D'une part, le flux de fuite, et sa contribution à la réactance de fuite du moteur, est inversement proportionnel au nombre d'encoches par pôles et par phase. Par conséquent, le nombre d'encoches par pôle et par phase ne devrait pas être plus ou moins deux autrement la réactance de fuite devient grande.

Pour garder le coût de fabrication aussi bas possible, on devrait ainsi choisir le nombre d'encoches du stator en fonction du nombre maximum des combinaisons de pôles, de phases et de tensions peut être réalisé dans une taille d'armature donnée.

#### **1.3.2.9.1 Section de l'encoche statorique**

La section de l'encoche se calcule comme suit [2 , 3]:

$$
Qenc = \frac{S_1Uenc}{Kr} \qquad [m^2]
$$
 (1.26)

 $K_r$ : facteur de remplissage

#### **1.3.2.9.2 Géométrie de l'encoche statorique**

Les valeurs  $b_{z1}$ ,  $h_{z1}$  et  $b_{enc}$  qui représentent respectivement la largeur de la dent, la hauteur de et l'ouverture de l'encoche, sont fixées de façon empirique (Figure 1.8) :

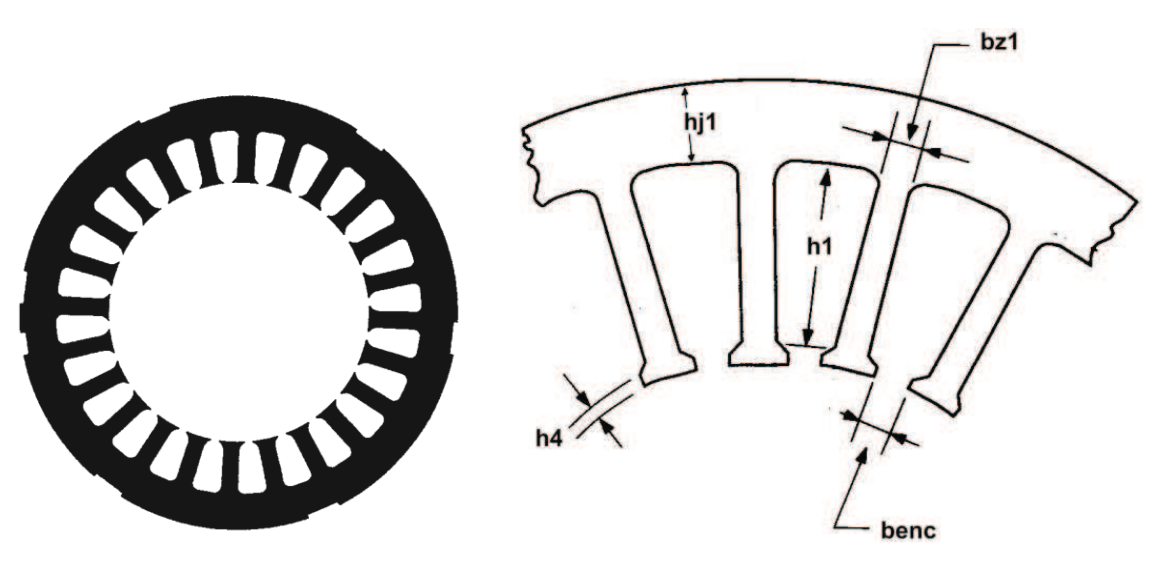

**Figure 1.8** Encoches statoriques

#### **1.3.2.10 Induction dans les dents de stator**

L'induction dans les dents statoriques peut être déterminée ainsi [2]:

$$
Bz_1 = \frac{B\delta.t_1}{b_{z_1.Kacier}} \qquad [Tesla] \qquad (1.27)
$$

Où Kacier désigne le facteur de remplissage du paquet statorique qui tient compte de l'isolation des feuilles d'acier.

#### **1.3.2.11 Induction dans le joug du stator**

L'induction dans le joug (ou culasse) statorique peut être déterminée ainsi [2] :

$$
B_{j1} = \frac{\phi \delta}{2 \cdot h_{j1} \cdot l \delta_1 \cdot Kacier} \qquad [Tesla] \qquad (1.28)
$$

 $h_{i_1}$  représente la hauteur de joug du stator

$$
h_{j1} = \frac{D_{ext1} - D_1}{2} - h_{Z1} \qquad [m] \qquad (1.29)
$$

#### **1.3.3 Dimensionnement de l'entrefer**

#### **1.3.3.1 Largeur d'entrefer**

Afin de réduire au minimum le courant magnétisant et obtenir l'exécution satisfaisante la largeur d'entrefer devrait être aussi petite que la construction mécanique ne l'impose.

Il y a, cependant, quelques avantages résultant de l'utilisation de l'entrefer grand. Les pertes de pulsation et le bruit magnétique, qui sont dus à la variation de l'entrefer, diminuent à mesure que l'entrefer est augmenté [1]. Les grands entrefers améliorent les conditions de ventilation dans des moteurs et, réduisent le facteur de puissance et le rendement de la machine.

La largeur d'entrefer est définie par :

$$
\mathbf{e} = (0.1 + 0.02 \cdot \sqrt[3]{P_n}).10^{-3} \quad [m] \quad \text{pour } 2p = 2 \quad (1.30)
$$
\n
$$
\mathbf{e} = (0.1 + 0.012 \cdot \sqrt[3]{P_n}).10^{-3} \quad [m] \quad \text{pour } 2p \ge 2
$$

#### **1.3.3.2 Flux magnétique dans l'entrefer**

Il est donné par [2] :

$$
\phi_{\delta} = \frac{K_{E.V}}{4.K_{\beta}.K_{\text{bob1}}N1.f} \qquad \text{[weber]} \qquad (1.31)
$$

 $K_{\beta}$ : facteur de forme des courbes du champ magnétique dans l'entrefer, il est fonction du facteur de saturation des dents (Figure 1.8).

#### **1.3.3.3 Induction dans l'entrefer**

Il est donné par [2] :

$$
B\delta = \frac{\phi \delta}{\alpha \delta \cdot \tau \cdot l \delta} \qquad [Tesla] \tag{1.32}
$$

 $\alpha$  : représente le facteur de couverture idéale des pôles, il est fonction du facteur de saturation des dents (Figure 1.9) [4].

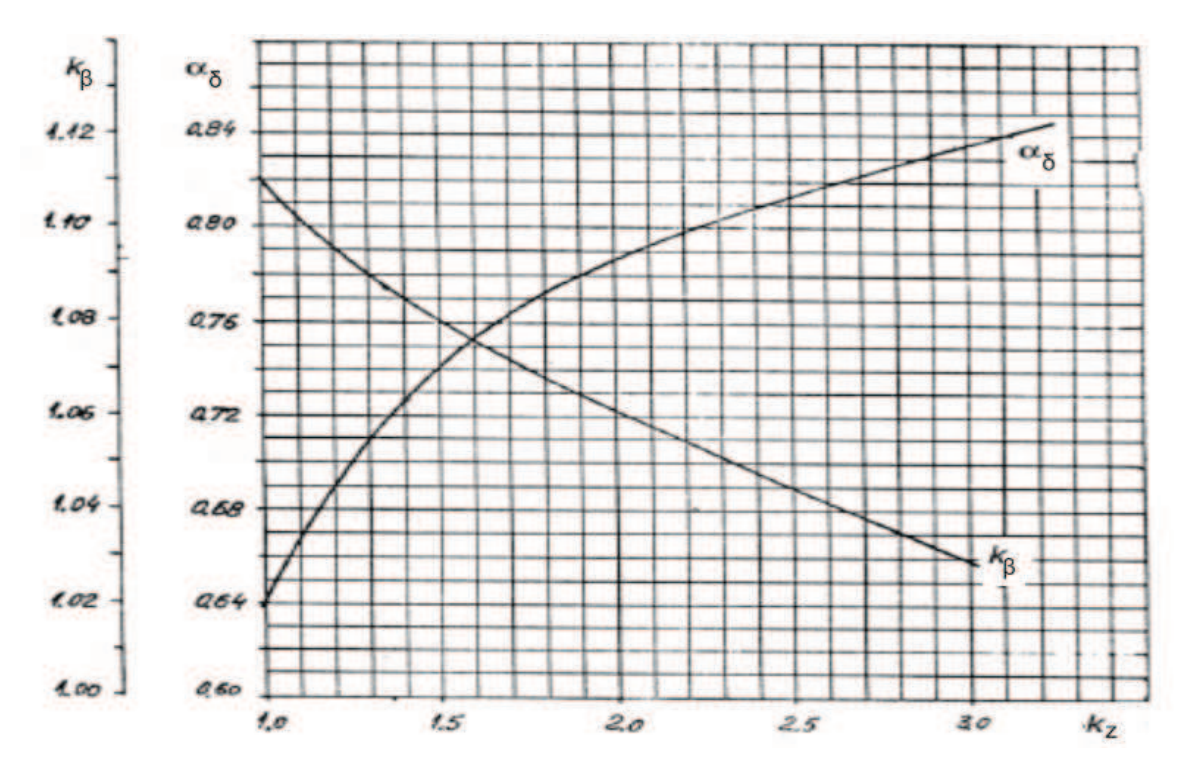

**Figure 1.9** Facteur de recouvrement polaire et facteur de forme de la densité du flux en fonction du facteur de saturation des dents.

#### **1.3.4 Dimensions principales du rotor**

#### **1.3.4.1 Description du rotor**

 Le rotor n'est relié à aucune alimentation. Il tourne à la vitesse de rotation Ω. Il est constitué d'une cage réalisée à partir de barres en aluminium, sièges des courants induits, court-circuitées par deux anneaux (Figure 1.10). C'est la structure la plus robuste. Elle est utilisée dans les machines de faibles puissances (Moins de 10 kW), c'est à dire essentiellement destinées aux applications domestiques. Ce circuit électrique est associé à un circuit magnétique qui doit canaliser le flux [1].

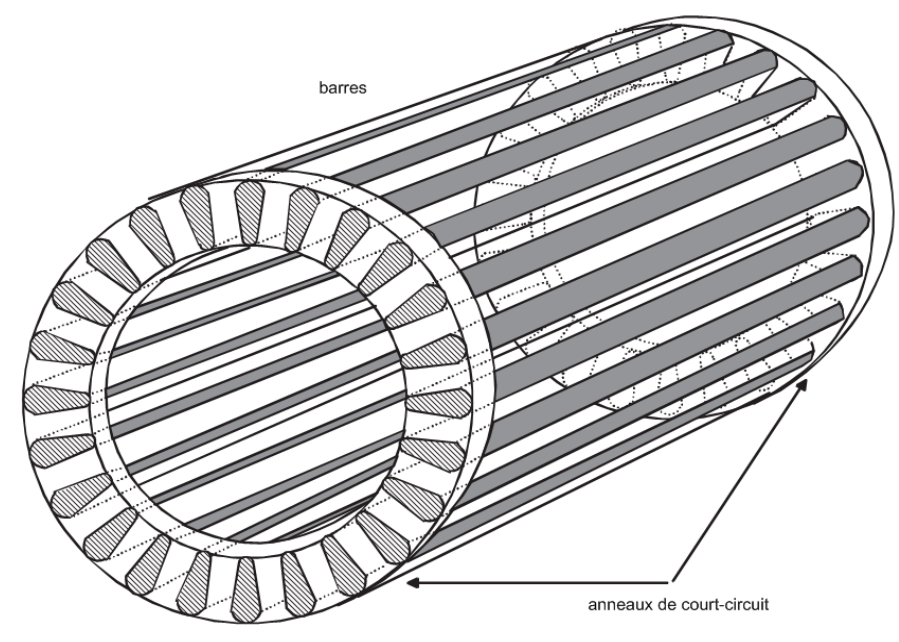

**Figure 1.10** rotor à cage d'écureuil

#### **1.3.4.2 Nombre d'encoches du rotor**

Pour les rotors à cage, afin d'éviter les couples parasites synchrones et asynchrones, les couples de vibration, le bruit, les pertes supplémentaires et les forces radiales, il est nécessaire de faire un choix judicieux du nombre d'encoches du rotor  $Z_2$ , qui doit satisfaire à certaines conditions imposées par l'expérience issue de la construction des machines asynchrones. Le choix du nombre d'encoches du rotor est dans l'ensemble un problème relativement complexe qui n'est donc résolu que par l'expérimentation.

Les machines à induction ont un entrefer plus réduit, donc il faut prévoir des encoches qui ne modifient pas trop la réluctance de l'entrefer.

#### **1.3.4.3 Diamètre externe du rotor**

Le diamètre externe du rotor est exprimé par :

$$
D_{ext2} = D_1 - 2 \cdot e \qquad [m] \qquad (1.33)
$$

#### **1.3.4.4 Dimensions de l'encoche du rotor**

Sont fixés de façon empirique (Figure 1.11)

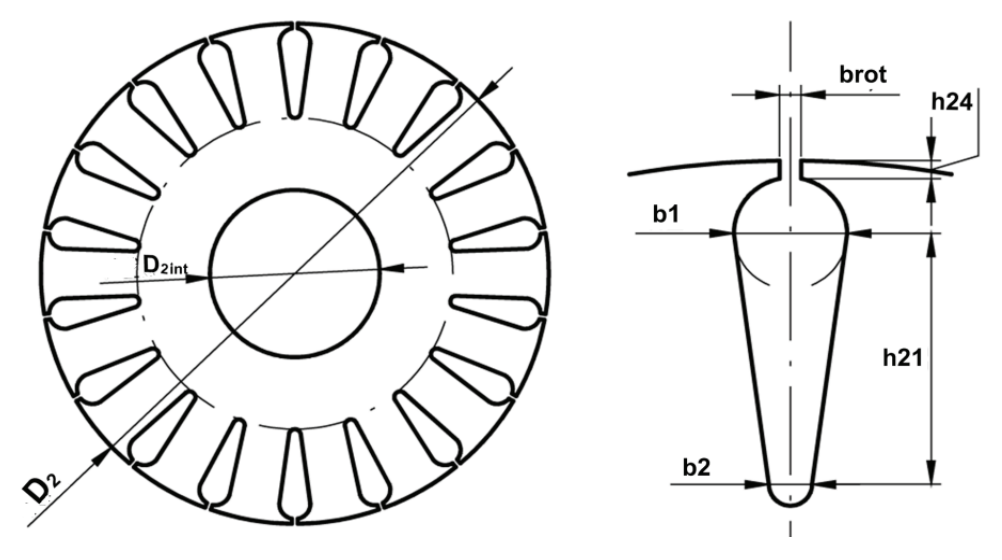

**Figure 1.11** Encoches rotoriques

#### **1.3.4.5 Courant du rotor**

Il est calculé ainsi [2] :

$$
I_2 = K_i \cdot \nu_i \cdot I_1 \qquad [A] \tag{1.34}
$$

ܭ݅ : vu l'influence du courant de l'impédance de magnétisation et d'enroulement, déterminé à partir de la Figure 1.12.

 $v_i$ : Coefficient de réduction de courant.

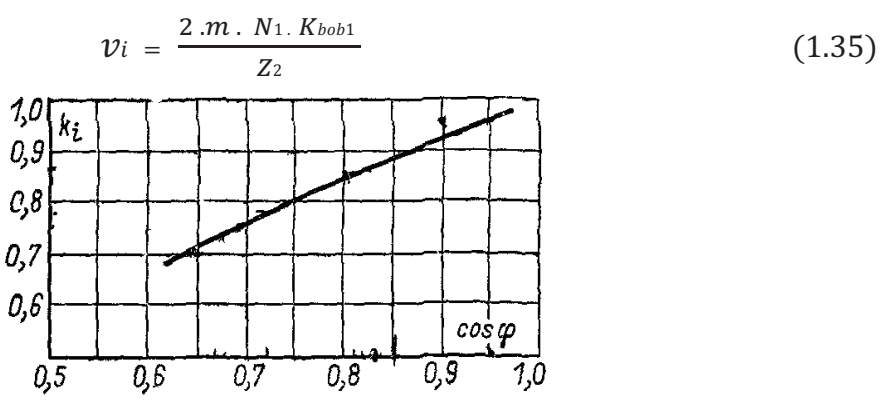

**Figure 1.12** Facteur qui représente l'influence du courant de l'impédance de magnétisation et d'enroulement en fonction du facteur de puissance

#### **1.3.4.6 Section de barre du rotor**

Peut être déterminée ainsi[2] :

$$
S_b = \frac{\pi \cdot (b_1^2 + b_2^2)}{8} + 0.5(b_2 + b_1).h_1 \quad [m^2]
$$
 (1.36)

#### **1.3.4.7 Densité du courant de la barre du rotor**

La densité du courant de la barre du rotor est exprimée par :

$$
J_2 = \frac{I_2}{S_b} \quad \left[\frac{A}{m^2}\right] \tag{1.37}
$$

#### **1.3.4.8 Courant d'anneau de court-circuit**

Courant d'anneau de court-circuit est exprimée par [2]:

$$
I_{ann} = \frac{I_2}{2 \sin(\frac{\pi \cdot p}{Z_2})} \qquad [A] \tag{1.38}
$$

#### **1.3.4.9 Densité de courant d'anneau de court-circuit**

Sa valeur est choisie à partir de l'intervalle de tolérance suivant [2 , 3]:

$$
J_{ann} = (0.65 \div 0.85) J_b \qquad [A/m^2]
$$
 (1.39)

#### **1.3.4.10 Section de l'anneau de court-circuit**

L'expression utilisée est la suivante :

$$
S_{ann} = \frac{I_{ann}}{J_{ann}} \qquad [m^2] \tag{1.40}
$$

$$
b_{ann} = 1.25 h_{Z2}
$$
 [m];  $a_{ann} = \frac{S_{ann}}{b_{ann}}$  [m]

$$
D_{ann} = D_2 - b_{ann} \qquad [m]
$$

 $D_{ann}$ : le diamètre interne de l'anneau de court-circuit.

#### **1.3.4.11 Résistance de barre du rotor**

La résistance de barre du rotor déterminée ainsi :

$$
r_b = \frac{\rho_{AL} l_{\delta}}{S_b} \qquad [\Omega] \tag{1.41}
$$

 $\rho_{AL}$ : Résistivité d'aluminium ; tel que  $10^{-6}$  $20,5$  $[Ω, m]$ 

#### 1.3.4.12 Résistance d'anneau de court-circuit

La résistance d'anneau de court-circuit déterminée ainsi [2] :

$$
r_{ann} = \pi \cdot \rho_{AL} \left( \frac{D_2 - b_{ann}}{Z_2 \cdot S_{ann}} \right) \qquad [\Omega] \qquad (1.42)
$$

#### 1.3.4.13 Calcul de la résistance rotorique

La résistance rotorique déterminée ainsi [2]:

$$
r_2 = r_b + \frac{r_{ann}}{2\left(\sin\left(\frac{\pi \cdot p}{Z_2}\right)\right)^2} \qquad [\Omega] \tag{1.43}
$$

#### 1.3.4.14 Résistance rotorique ramené au stator

La résistance du rotor doit être exprimée en terme d'enroulement du stator avant que nous puissions l'utiliser dans le circuit équivalent du moteur. À l'arrêt, le moteur agit comme un transformateur. La résistance du rotor est ramenée à la tension primaire (vue des bornes du stator) est donc égale à toute la résistance du rotor fois le rapport de transformation [2].

$$
r_2' = r_2 \cdot K_{red} \qquad [\Omega] \tag{1.44}
$$

$$
K_{red} = \frac{4 \cdot m (N_1 \cdot K_{bobj})^2}{Z_2} \tag{1.45}
$$

 $K_{red}$ : Rapport de transformation.

#### 1.3.4.15 Calcul de la réactance du rotor

Cette réactance de fuite est donnée par l'expression suivante [2]:

$$
x_2 = 7.9 \cdot f \cdot l_{\delta} \left( \lambda_{Z2} + \lambda_{pf2} + \lambda_{diff2} \right) .10^{-6} \qquad [\Omega] \tag{1.46}
$$

Avec:

 $\lambda_{Z2}$ : Perméance d'encoche rotorique.

 $\lambda_{diff2}$ : Perméance différentielle.

 $\lambda_{f2}$ : Perméance de l'anneau.

$$
\lambda_{Z2} = \frac{h_1}{3 \cdot b_1} \left( 1 - \frac{\pi \cdot b_1^2}{8 \cdot S_b} \right)^2 + 0.66 - \frac{b_{rot}}{2 \cdot b_1} + \frac{h_{24}}{b_{rot}} \tag{1.47}
$$

$$
\lambda_{pf2} = \frac{2.3 \cdot D_{ann}}{Z_2 \cdot l_{\delta} \cdot (2\sin(\frac{\pi \cdot p}{Z_2}))^2} log(\frac{4.7 \cdot D_{ann}}{2(a_{ann} + b_{ann})})
$$
(1.48)

$$
\lambda_{diff2} = \frac{t_2}{12 \cdot e \cdot K_{\delta}} \tag{1.49}
$$

#### **1.3.4.16 Réactance du rotor ramené au stator**

La réactance du rotor ramené au stator est :

$$
x_2' = K_{red} \cdot x_2 \qquad [\Omega] \qquad (1.50)
$$

#### **1.3.4.17 Pas dentaire du rotor**

Son expression est la suivante :

$$
t_{2\,moy} = \frac{\pi (D_{ext2} - h_{Z2})}{Z_2} \qquad [m] \qquad (1.51)
$$

#### **1.3.4.18 Largeur de la dent rotorique**

La largeur de la dent rotorique est exprimée par :

$$
b_{Z2} = t_{2\,moy} - b_1 \tag{1.52}
$$

#### **1.3.4.19 Induction dans les dents rotoriques**

L'induction dans les dents rotoriques est exprimée par [2]:

$$
B_{Z2} = \frac{B_{\delta} \cdot t_{2moy}}{K_{acier} \cdot b_{Z2}} \qquad [Tesla]
$$
 (1.53)

#### **1.3.4.20 Hauteur de joug du rotor**

La hauteur du joug du rotor est calculée à partir de la relation suivante [2]:

$$
h_{j2} = \frac{(2+p)(D_{ext2} - 2h_{Z2})}{4p} \qquad [m] \qquad (1.54)
$$

#### **1.3.4.21 Induction dans le joug du rotor**

L'induction dans le joug du rotor est exprimée par [2]:

$$
B_{j2} = \frac{\phi_s}{2h_{j2} \cdot l_\delta \cdot K_{acier}} \qquad [Tesla] \tag{1.55}
$$

#### 1.3.5 Calcul du circuit magnétique

Le circuit magnétique d'un moteur de 4 pôles est montré dans la Figure 1.13. On le voit que le flux produit par chaque pôle de l'enroulement du stator se divise dans le noyau du rotor, un demi-retournant par les dents du rotor, l'entrefer, les dents du stator et le noyau du stator de chacun des pôles adjacents [1].

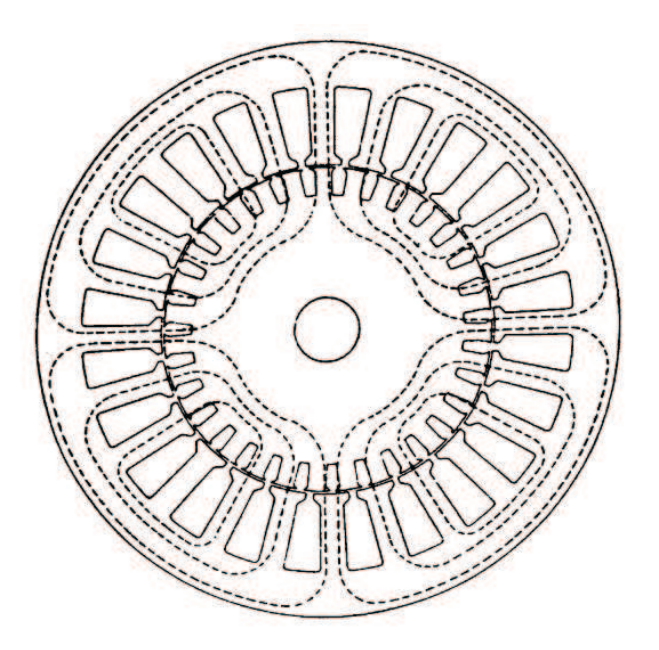

Figure 1.13 Le circuit magnétique d'un moteur à induction de 4 pôles.

#### 1.3.5.1 Force magnéto motrice dans l'entrefer

Les ampères tours par pôle exigé pour passer le flux dans l'entrefer sont [2]:

$$
F_{\delta} = 1, 6, B_{\delta}, e, K_{\delta}, 10^6 \qquad [Art] \qquad (1.56)
$$

 $K_{\delta}$ : facteur de correction d'entrefer (facteur de Carter), tient compte de l'augmentation de la reluctance de la machine due à l'existence des dents statoriques et rotoriques [2].

$$
K_{\delta} = \frac{t_1}{t_1 - \nu \cdot e} \tag{1.57}
$$

$$
v = \frac{\left(\frac{b_{rot}}{e}\right)^2}{5 + \frac{b_{rot}}{e}}
$$
 (1.58)

#### 1.3.5.2 Force magnéto motrice dans les dents du stator

Les ampères tours exigés pour passer le flux dans les dents du stator sont :

$$
F_{Z1} = 2.H_{Z1}.h_{Z1} \qquad [Art] \qquad (1.59)
$$

 $H_{Z1}$ : tiré de la caractéristique magnétique du l'acier (Tableau A.1)

#### 1.3.5.3 Force magnéto motrice dans les dents du rotor

Les ampères tours exigés pour passer le flux dans les dents du stator sont :

$$
F_{Z2} = 2. H_{Z2} . h_{Z2} \qquad [Atr] \qquad (1.60)
$$

 $H_{Z2}$ : tiré de la caractéristique magnétique du l'acier (Tableau A.1)

#### 1.3.5.4 Facteur de saturation dans la zone des dents

On calcule le facteur de saturation pour que les dents du stator et du rotor produisent les mêmes effets, à cet égard [2]:

$$
K_Z = 1 + \frac{F_{Z1} + F_{Z2}}{F_{\delta}}
$$
(1.60)

#### 1.3.5.5 Force magnéto motrice dans le joug du stator

Les ampères tours exigés pour passer le flux dans le joug du stator sont [3] :

$$
F_{j1} = K'_{acier} \cdot L_{j1} \cdot H_{j1} \qquad [Art] \qquad (1.61)
$$

$$
L_{j1} = \frac{\pi}{2p} \left( D_{ext\,1} - h_{j1} \right) \qquad [m] \tag{1.62}
$$

 $H_{j1}$ : tiré de la caractéristique magnétique du l'acier (Tableau A.1)  $K_{acier}$ : tiré de la Figure 1.14[3].

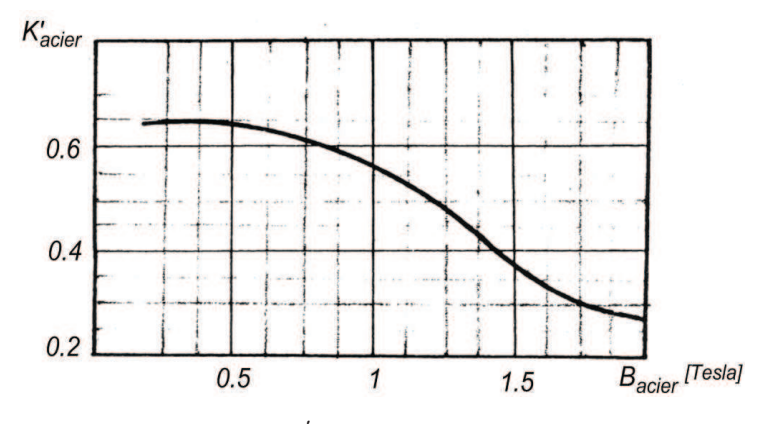

**Figure 1.14**  $K_{\text{acier}}'$  en fonction de  $B_{\text{acier}}$ 

#### **1.3.5.6 Force magnéto motrice dans le joug du rotor**

Les ampères tours exigés pour passer le flux dans le joug du rotor sont [2]:

$$
F_{j2} = K'_{acier} \cdot L_{j2} \cdot H_{j2} \qquad [Art]
$$
 (1.63)

$$
L_{j2} = \frac{\pi}{2p} \left( D_{ext\, 2} - h_{j2} \right) \qquad [m] \tag{1.64}
$$

 $H_{12}$ : tiré de la caractéristique magnétique du l'acier (Tableau A.1)

*K*<sup>'</sup><sub>acier</sub> : tiré de la <u>Figure 1.14</u>.

#### **1.3.5.7 Force magnétomotrice du circuit total**

Elle est donnée par la relation suivante :

$$
F_t = F_{Z1} + F_{Z2} + F_{j1} + F_{j2} \qquad [Art] \qquad (1.65)
$$

#### **1.3.5.8 Facteur de saturation du circuit magnétique total**

Il est donné par la relation suivante :

$$
K_{sat} = \frac{F_{\delta} + F_{Z1} + F_{Z2} + F_{j1} + F_{j2}}{F_{\delta}}
$$
(1.66)

Pour que le dimensionnement de la machine soit convenable, l'expérience donne  $K_{sat} \simeq 1.4$  [2].

Si  $(K_{sat} > 1.4)$ , la saturation de la machine va être forte et par contre si $(K_{sat} < 1.4)$ , on aura un excès de fer dans la machine.

#### **1.3.5.9 Courant magnétisant**

C'est la composante réactive du courant, se calcule ainsi [2]:

$$
I_m = \frac{p \cdot F_t}{m \cdot N_1 \cdot K_{bob1} \cdot K_{\beta}} \tag{1.67}
$$

Sa valeur relative est :

$$
I_m\% = \frac{I_m}{I_{1n}} \qquad (18\% \div 45\%)
$$

#### **1.3.6 Calcul analytique**

 La méthode analytique permet de calculer toutes les performances dynamiques de la machine, et elle est basée sur le schéma équivalent [3].

La méthode de circuit équivalent peut être employée pour déterminer les caractéristiques de fonctionnement de moteur à induction. La Figure 1.15 montre le circuit équivalent d'un moteur à induction. Ce concept, ne tient pas compte de la saturation magnétique. Pendant que les moteurs à induction deviennent fortement saturés pendant le démarrage, la méthode du circuit équivalent peut seulement être employée pour prévoir des caractéristiques de fonctionnement aux glissements correspondant au couple nominal [1].

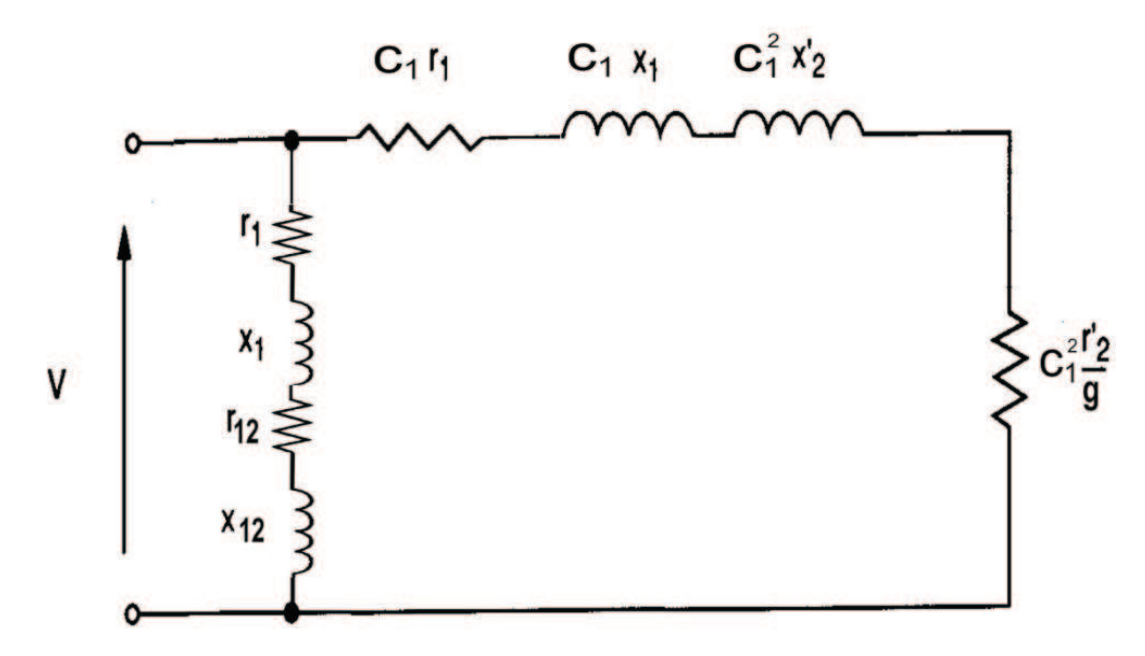

**Figure I.15** Circuit équivalent de la méthode analytique.

#### **1.3.6.1 Calcul de la branche magnétisante**

La réactance magnétisante par phase, peut être calculée [2]:

$$
x_{12} = \frac{V}{I_m} - x_1 \qquad [\Omega] \tag{1.68}
$$

$$
r_{12} = \frac{P_{acier}}{m \, J_m^2} \qquad [\Omega] \tag{1.69}
$$

$$
P_{acier} = 2.6 \left( 1.6 \cdot B_{j1}^2 \cdot M_j + 1.8 \cdot B_{Z1}^2 \cdot M_{Z1} \right) \qquad [W] \qquad (1.70)
$$

$$
M_j = \pi (D_2 - h_{j2}) h_{j2} \cdot l_{\delta} \cdot K_{acier} \cdot 7.8^3 \qquad [W/ Tesla^2] \qquad (1.71)
$$

$$
M_{Z1} = h_{Z1} \cdot b_{Z1} \cdot Z_1 \cdot l_{\delta} \cdot K_{acier} \cdot 7.8^3 \qquad [W/ Tesla^2] \qquad (1.72)
$$

#### **1.3.6.2 Calcul de facteur de correction**

$$
Ze_1 = r_1 + i \cdot x_1
$$
  
\n
$$
Ze_{12} = r_{12} + i \cdot x_{12}
$$
  
\n
$$
C_1 = 1 + \frac{Ze_1}{Ze_{12}} \implies C_1 = ||C_1|| [cos(\gamma_1) + i \cdot sin(\gamma_1)]
$$
  
\n(1.73)

### $\gamma_1$ : Angle d'inclinaison de la droite du diagramme du cercle

#### **1.3.6.3 courant dans l'acier actif**

Il est donné par :

$$
I_{0a} = \frac{P_{acier}.10^{-3} + 3.I_m^2. r_1}{3.V} \qquad [A] \qquad (1.74)
$$

#### **1.3.6.4 courant dans l'acier réactif**

Il est donné par :

$$
I_{a\,r} \approx I_m \tag{1.75}
$$

#### **1.3.6.5 Calcul des impédances**

De la **Figure 1.15** on a :

 $Z = R + i X$ 

Avec

$$
R = a + \frac{a' \cdot r_2'}{g}
$$
  
\n
$$
X = b + \frac{b' \cdot r_2'}{g}
$$
  
\n
$$
Z = C_1 r_1 + i C_1 x_1 + i C_1^2 x_2' + \frac{c_1^2 r_2'}{g}
$$
  
\n
$$
= ||C_1|| [cos(\gamma_1) + i sin(\gamma_1)]r_1 + i ||C_1|| [cos(\gamma_1) + i sin(\gamma_1)]x_1
$$
  
\n
$$
+ i x_2' ||C_1||^2 [cos(\gamma_1) + i sin(\gamma_1)]^2 + \frac{r_2'}{g} ||C_1||^2 [cos(\gamma_1) + i sin(\gamma_1)]^2
$$
  
\n
$$
= ||C_1|| r_1 cos(\gamma_1) - ||C_1|| r_1 sin(\gamma_1) - 2 ||C_1||^2 r_2' cos(\gamma_1) sin(\gamma_1) + \frac{r_2'}{g} ||C_1||^2 cos(\gamma_1)
$$
  
\n
$$
+ i [||C_1|| r_1 sin(\gamma_1) + ||C_1|| r_1 cos(\gamma_1) + ||C_1||^2 r_2' cos(2 \gamma_1) + \frac{r_2'}{g} ||C_1||^2 sin(\gamma_1)]
$$
  
\nPar analogue in 3.

Par analogie on a :

$$
a = ||C_1|| \left[ r_1 \cos(\gamma_1) - x_1 \sin(\gamma_1) \right] \ - \ ||C_1||^2 \sin(2 \cdot \gamma_1) \tag{1.77}
$$

$$
a' = ||C_1||^2 \cos(2 \cdot \gamma_1) \tag{1.78}
$$

$$
b = ||C_1|| \left[ r_1 \sin(\gamma_1) + x_1 \cos(\gamma_1) \right] + ||C_1||^2 \cos(2 \cdot \gamma_1)
$$
 (1.79)

$$
b' = ||C_1||^2 \sin(2 \cdot \gamma_1) \tag{1.80}
$$

• si la machine est à faible puissance  $\gamma_1 = 0$ , et si la machine est de grande puissance alors on doit tenir compte de  $\gamma_1$  (la correction).

#### **1.3.6.6 Comportement global de la machine en fonction du glissement**

On fait varier le glissement dans un intervalle entre 0.2  $g_n$  et 1.4  $g_n$ , le Tableau 1.2 présente les différents paramètres de la machine.

|                                                                     | $0, 2 \cdot g_n < g < 1, 4 \cdot g_n$ |          |          |          |          |          |          |          |          |          |
|---------------------------------------------------------------------|---------------------------------------|----------|----------|----------|----------|----------|----------|----------|----------|----------|
|                                                                     | 0,0100                                | 0,0167   | 0,0233   | 0,0300   | 0,0367   | 0,0433   | 0,0500   | 0,0567   | 0,0633   | 0,070    |
| $a'$ . $r'_2$<br>$\overline{g}$                                     | 62.581                                | 37.548   | 26.820   | 20.860   | 17.067   | 14.441   | 12.516   | 11.043   | 9.881    | 8.940    |
| $\frac{b'\cdot r_2'}{g}$                                            | $-1.199$                              | $-0.719$ | $-0.514$ | $-0.399$ | $-0.327$ | $-0,276$ | $-0.239$ | $-0.211$ | $-0.189$ | $-0.171$ |
| $R = a + \frac{a' \cdot r'_2}{g}$                                   | 63.872                                | 38.840   | 28.111   | 22.151   | 18.358   | 15.733   | 13.807   | 12.334   | 11.172   | 10.231   |
| $X = b + \frac{b' \cdot r'_2}{q}$                                   | 3.161                                 | 3.641    | 3.847    | 3.961    | 4.034    | 4.084    | 4.121    | 4.149    | 4.172    | 4.190    |
| $Z=\sqrt{R^2+X^2}$                                                  | 63.950                                | 39.010   | 28.373   | 22.503   | 18.796   | 16.254   | 14.409   | 13.014   | 11.926   | 11.056   |
| $cos(\varphi'_2) = \frac{R}{Z}$                                     | 0.998                                 | 0.995    | 0.990    | 0.984    | 0.976    | 0.967    | 0.958    | 0.947    | 0.936    | 0.925    |
| $sin(\varphi'_2) = \frac{\overline{X}}{7}$                          | 0.049                                 | 0.093    | 0.135    | 0.176    | 0.214    | 0.251    | 0.286    | 0.318    | 0.349    | 0.379    |
| $I_2'' = \frac{V}{7}$                                               | 3.4401                                | 5.6395   | 7.7536   | 9.776    | 11.704   | 13.534   | 15.267   | 16.904   | 18.447   | 19.898   |
| $I'_2 =   C_1   . I''_2$                                            | 3.564                                 | 5.842    | 8.032    | 10.128   | 12.125   | 14.021   | 15.817   | 17.513   | 19.111   | 20.614   |
| $I_{1a} = I_{0a} + I_2'' \cdot \cos(\varphi_2')$                    | 3.465                                 | 5.644    | 7.712    | 9.653    | 11.461   | 13.130   | 14.659   | 16.052   | 17.311   | 18.444   |
| $I_{1re} = I_m + I_2'' \cdot \sin(\varphi_2')$                      | 2.508                                 | 2.865    | 3.390    | 4.059    | 4.850    | 5.739    | 6.705    | 7.729    | 8.792    | 9.880    |
| $I_1 = \sqrt{I_{1a}^2 + I_{1re}^2}$                                 | 4.278                                 | 6.330    | 8.424    | 10.472   | 12.445   | 14.330   | 16.120   | 17.815   | 19.416   | 20.923   |
| $cos(\varphi_1) = \frac{I_{1a}}{I_a}$                               | 0.810                                 | 0.891    | 0.915    | 0.921    | 0.920    | 0.916    | 0.909    | 0.901    | 0.891    | 0.881    |
| $P_1 = 3. V. I_{1a}. 10^{-3}$                                       | 2.287                                 | 3.725    | 5.089    | 6.371    | 7.564    | 8.666    | 9.675    | 10.594   | 11.425   | 12.173   |
| $P_{cu1}=3.r_1\,.\,I_1^2\,. \,10^{-3}$                              | 0.065                                 | 0.143    | 0.254    | 0.393    | 0.555    | 0.736    | 0.932    | 1.138    | 1.352    | 1.570    |
| $P_{cu2}=3.\,r'_2$ . ${I'_2}^2$ . $10^{-3}$                         | 0.022                                 | 0.059    | 0.112    | 0.179    | 0.257    | 0.344    | 0.437    | 0.536    | 0.639    | 0.743    |
| $P_0'' = P_{acier} + P_{supp}$<br>$+ P_{mec}$                       | 0.191                                 | 0.191    | 0.191    | 0.191    | 0.191    | 0.191    | 0.191    | 0.191    | 0.191    | 0.191    |
| $P'_{supp} = 0.005 \, . P_n \, . \, (\frac{I_1}{I_{\text{max}}})^2$ | 0.004                                 | 0.010    | 0.018    | 0.028    | 0.040    | 0.053    | 0.067    | 0.082    | 0.097    | 0.113    |
| $\sum P = P_{cu1} + P_{cu2} + P_0''$<br>$+ P'_{supp}$               | 0.284                                 | 0.405    | 0.577    | 0.793    | 1.044    | 1.325    | 1.629    | 1.949    | 2.280    | 2.619    |
| $\eta = 1 - \frac{\sum P}{P_1}$                                     | 0.875                                 | 0.891    | 0.886    | 0.875    | 0.861    | 0.847    | 0.831    | 0.816    | 0.800    | 0.784    |
| $P_2 = P_1 - \sum P$                                                | 2.003                                 | 3.319    | 4.512    | 5.578    | 6.519    | 7.340    | 8.046    | 8.645    | 9.144    | 9.553    |

**Tableau 1.2** Paramètres la machine en fonction du glissement
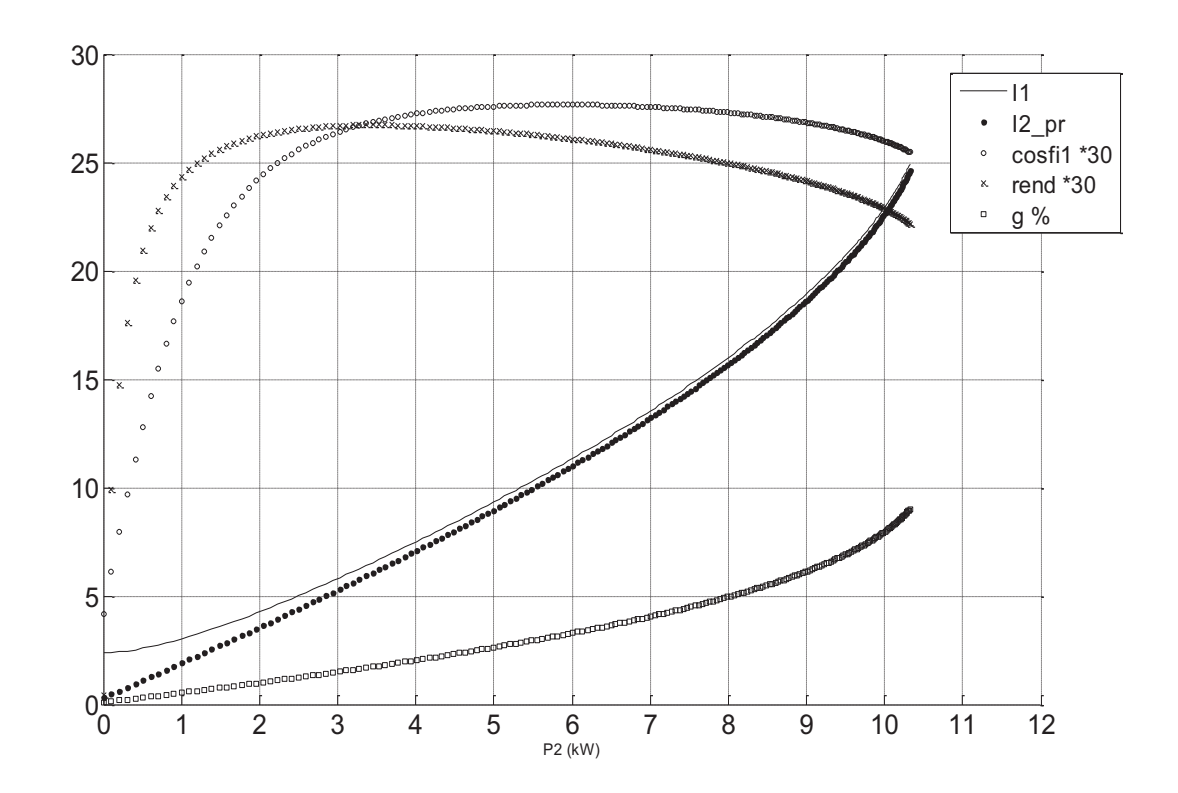

La Figure 1.16 représente les différents paramètres de la machine en fonction de la puissance  $P_2$ 

**Figure 1.16** Les différents paramètres de la machine en fonction de puissance  $P_2$ 

# **Variations des paramètres de la machine avec prise en compte de l'effet pelliculaire et de la saturation**

# **2.1 Introduction**

La prédiction du fonctionnement de la machine passe souvent par une phase simulation qui, à son tour, exige une modélisation précise des phénomènes liés à la conversion de l'énergie. Parmi ces phénomènes nous citons le phénomène de la saturation magnétique et l'effet pelliculaire, qui nous intéressent particulièrement dans cette partie du travail.

La prise en considération des évolutions des paramètres de la machine engendrées par ces phénomènes améliore remarquablement la précision des modèles de la machine électrique.

# **2.2 Prise en compte de l'effet pelliculaire**

Les modèles habituels pour les machines à induction ne tiennent pas compte les effets de fréquence. La distribution des courants induits dans des conducteurs massifs liés à l'effet de peau est de grande influence sur le comportement dynamique.

Pratiquement, on alimente la machine par un convertisseur statique, les composants harmoniques dans les tensions d'alimentation induisent des pertes additionnelles dues à la circulation des courants à haute fréquence près de la surface des barres du rotor (effet de peau).

Dans une première partie, une approche théorique montre l'évolution des coefficients des résistances et des inductances de la machine en fonction de la fréquence d'alimentation. Dans La deuxième partie, une étude sur les variations des paramètres électriques du modèle biphasé classique.

# **2.2.1 Approche théorique sur l'effet pelliculaire**

En conditions statiques, le vecteur  $\vec{l}$  de densité de courant peut être considéré constant partout à l'intérieur des conducteurs. Une telle prétention peut seulement être faite pour les courants continus. Pour ceux alternatifs, l'existence des courants de Foucault implique une densité de courant non uniforme à l'intérieur des conducteurs. Le phénomène peut être de grande influence sur les valeurs des résistances et des inductances de tous les conducteurs intéressés.

Ce phénomène de diffusion est nommé « effet Kelvin », plus connu sous le terme « d'effet de peau ». Cette seconde définition est plus explicite du fait que plus la fréquence augmente, plus le courant à tendance à se concentrer sur la périphérie du conducteur, formant ainsi une pellicule surfacique. L'augmentation de la résistance du conducteur lorsque la fréquence augmente est la conséquence la plus connue de ce phénomène ; Ce n'est cependant pas la seule. En effet, une seconde conséquence est la diminution de l'inductance lorsque la fréquence augmente.

Le coefficient  $\delta_n$  est appelé épaisseur de peau ou profondeur de pénétration. Multipliée par la largeur du matériau, cela correspond à une surface dans laquelle se concentre plus des deux tiers du courant total. Son expression est la suivante [2] :

2 | Variations des paramètres de la machine avec prise en compte de l'effet pelliculaire et de la saturation

$$
\delta_p = \sqrt{\frac{1}{\mu_0 \sigma \pi f}}
$$
\n(2.1)

L'épaisseur de peau dépend de la fréquence f, mais également de la conductivité  $\sigma$  du matériau utilisé. Elle est représentée sur la Figure 2.1 pour deux matériaux classiquement utilisés dans les moteurs asynchrones : l'aluminium et le cuivre.

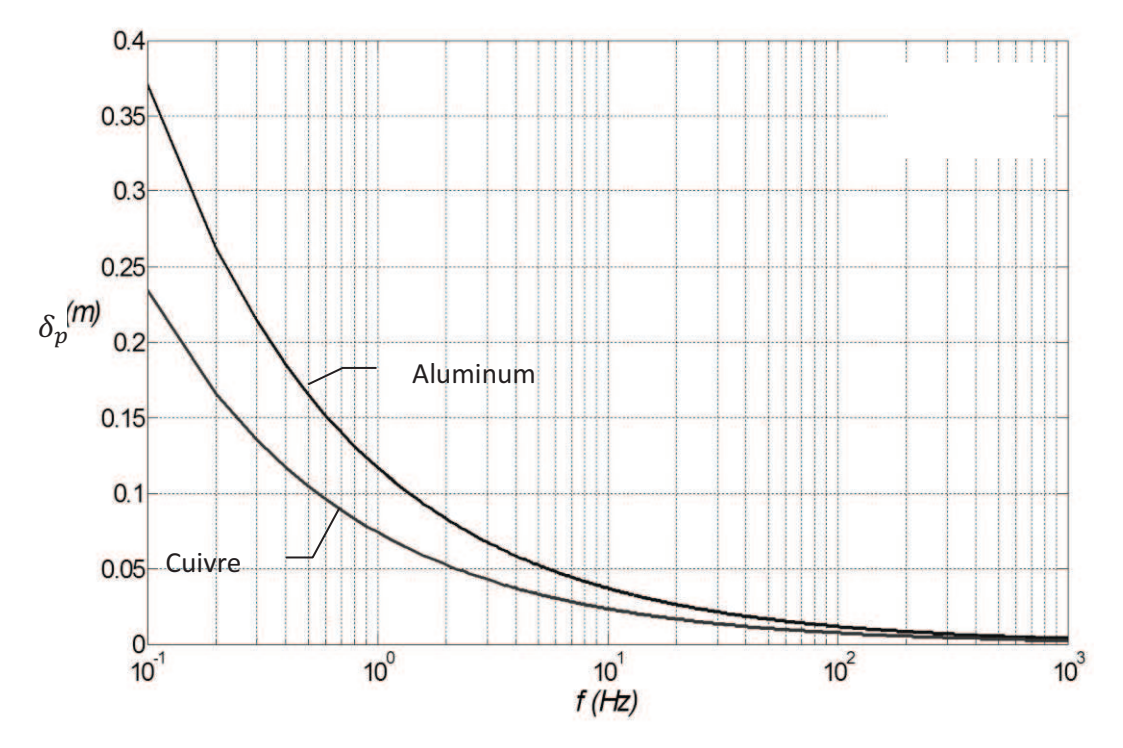

Figure 2.1 Epaisseur de peau en fonction de la fréquence

# 2.2.2 Calcul des résistances et réactances avec prise en compte de l'effet pelliculaire

Dans cette partie, il nous a paru nécessaire de présenter une étude analytique des variations de paramètres dues à l'effet de peau.

À fréquence élevée, le courant ne se développe pas de manière uniforme, l'effet de peau se manifeste d'autant plus que la fréquence est élevée. Dans ce cas, on définit habituellement des coefficients de Kelvin relatifs aux fuites et à la résistance définis par [2]:

$$
k_r = \xi \frac{\sin 2\xi + \sin 2\xi}{\cosh 2\xi - \cos 2\xi}
$$
 (2.2)

$$
k_x = \frac{3}{2\xi} \frac{\sin 2\xi - \sin 2\xi}{\cosh 2\xi - \cos 2\xi}
$$
 (2.3)

$$
\xi = \frac{h}{\delta_p} \tag{2.4}
$$

 $k_r$ : coefficient de Kelvin relatif au résistance d'un conducteur.

 $k_x$ : coefficient de Kelvin relatif au réactance d'un conducteur.

 $h$ : la hauteur du conducteur.

#### $2.2.2.1$ Variations des paramètres du stator

La résistance et l'inductance de fuites statoriques sont peu sensibles à la variation de la fréquence (Figure 2.2). Cette supposition bien qu'établie pour les machines de faibles puissances où les conducteurs du stator sont de petites sections, donc de petits diamètres très proches de l'épaisseur de peau[2].

$$
r_{1\ \xi} = k_{r1} \ r_1 \tag{2.5}
$$

$$
x_1 \underset{\xi}{\cdot} = k_{x1} \ x_1 \tag{2.6}
$$

Avec:

$$
\xi_1 = 2\pi d_1 \sqrt{\frac{f}{\rho_{Cu\ 75^{\circ}C}} 10^{-7}}
$$
\n(2.7)

$$
k_{r1} = \xi_1 \frac{\sin 2\xi_1 + \sin 2\xi_1}{\cosh 2\xi_1 - \cos 2\xi_1}
$$
 (2.8)

$$
k_{x1} = \frac{3}{2\xi_1} \frac{\sin 2\xi_1 - \sin 2\xi_1}{\cosh 2\xi_1 - \cos 2\xi_1}
$$
 (2.9)

 $k_{r1}$ : coefficient de Kelvin relatif au résistance des enroulements statoriques.

 $k_{x1}$ : coefficient de Kelvin relatif au réactance des enroulements statoriques.

### 2 | Variations des paramètres de la machine avec prise en compte de l'effet pelliculaire et de la saturation

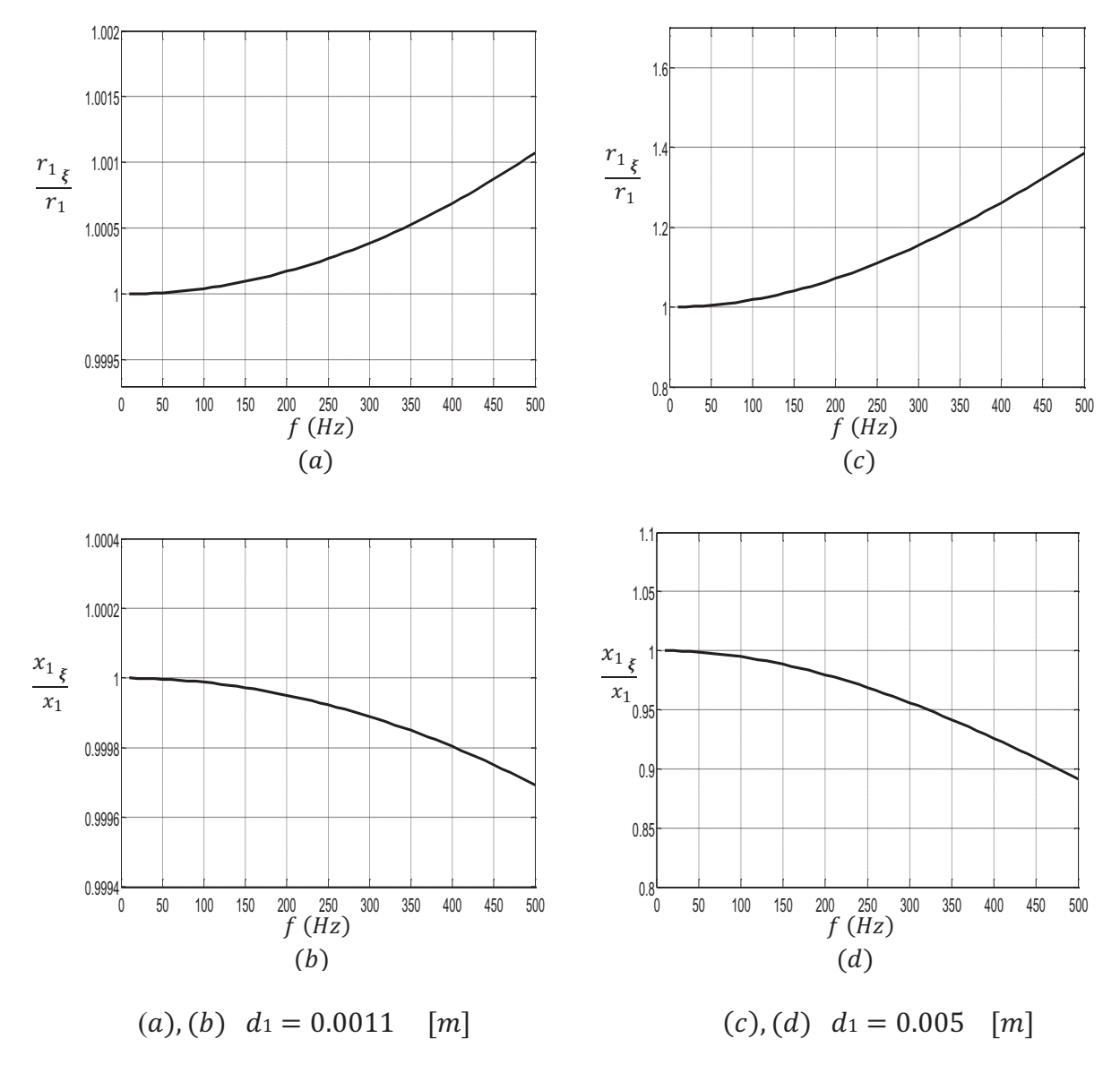

Figure 2.2 Variations des paramètres du stator

#### 2.2.2.2 Variations des paramètres du rotor

Les barres rotoriques sont les plus touchées dans ce phénomène a cause de leur hauteur qui sont relativement grands par rapport au l'épaisseur de peau (Figure 2.5) [2].

$$
r'_{2\xi} = K_R \cdot r'_2 \tag{2.10}
$$

$$
x'_{2\xi} = K_X \cdot x'_2 \tag{2.11}
$$

 $K_R$ : représente le coefficient de Kelvin relatif à la résistance de la cage rotorique.

 $K_X$ : représente le coefficient de Kelvin relatif à la réactance de la cage rotorique.

# **2 | Variations des paramètres de la machine avec prise en compte de l'effet pelliculaire et de la saturation**

 $Avec[2]$ :

$$
\xi_2 = 2\pi h_{z2} \sqrt{0.9 \frac{f_2}{\rho_{Al 75\degree C}} 10^{-7}}
$$
 (2.12)

$$
f_2 = f.g \qquad \Rightarrow \qquad \xi_2 = 65.15 \cdot h_{z2} \sqrt{g}
$$

$$
k_{r2} = \xi_2 \frac{\sin 2\xi_2 + \sin 2\xi_2}{\cosh 2\xi_2 - \cos 2\xi_2}
$$
(2.13)

$$
k_{r2} = 1 + \varphi
$$
  

$$
K_R = 1 + \frac{r_b}{r_2} \cdot \varphi
$$
 (2.14)

$$
K_X = \frac{\sum \lambda_{2\xi}}{\sum \lambda_2} \tag{2.15}
$$

$$
\sum \lambda_{2\xi} = \left(\lambda_{Z2\xi} + \lambda_{pf2} + \lambda_{diff2}\right) \tag{2.16}
$$

$$
\lambda_{Z2\xi} = \left[\frac{h_1}{3.b_1} \left(1 - \frac{\pi.b_1^2}{8.S_b}\right)^2 + 0.66 - \frac{b_{rot}}{2.b_1}\right] k_{X2} + \frac{h_{24}}{b_{rot}} \tag{2.17}
$$

La profondeur de pénétration du courant (respectivement champ magnétique) dans la barre (Figure 2.3) donnée par[2] :

$$
h_r = \frac{h_{z2}}{1+\varphi} \qquad [m] \qquad (2.18)
$$

$$
h_x = h_{z2} \cdot \psi \qquad [m] \tag{2.19}
$$

 $h_x$ : profondeur de pénétration du flux magnétique

 $h_r$ : profondeur de pénétration du courant dans la barre

 $\varphi$  et  $\psi$  sont tirées de la Figure 2.4

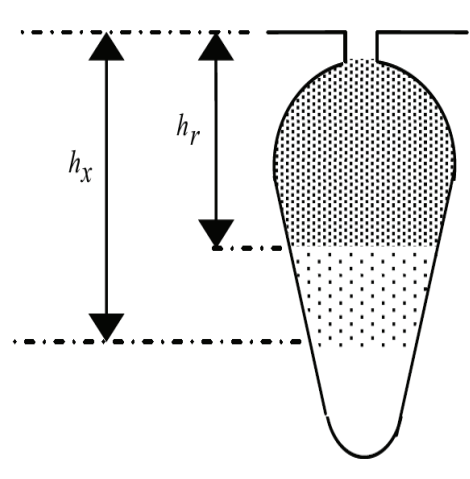

**Figure 2.3** profondeur de pénétration du champ magnétique et du courant dans la barre

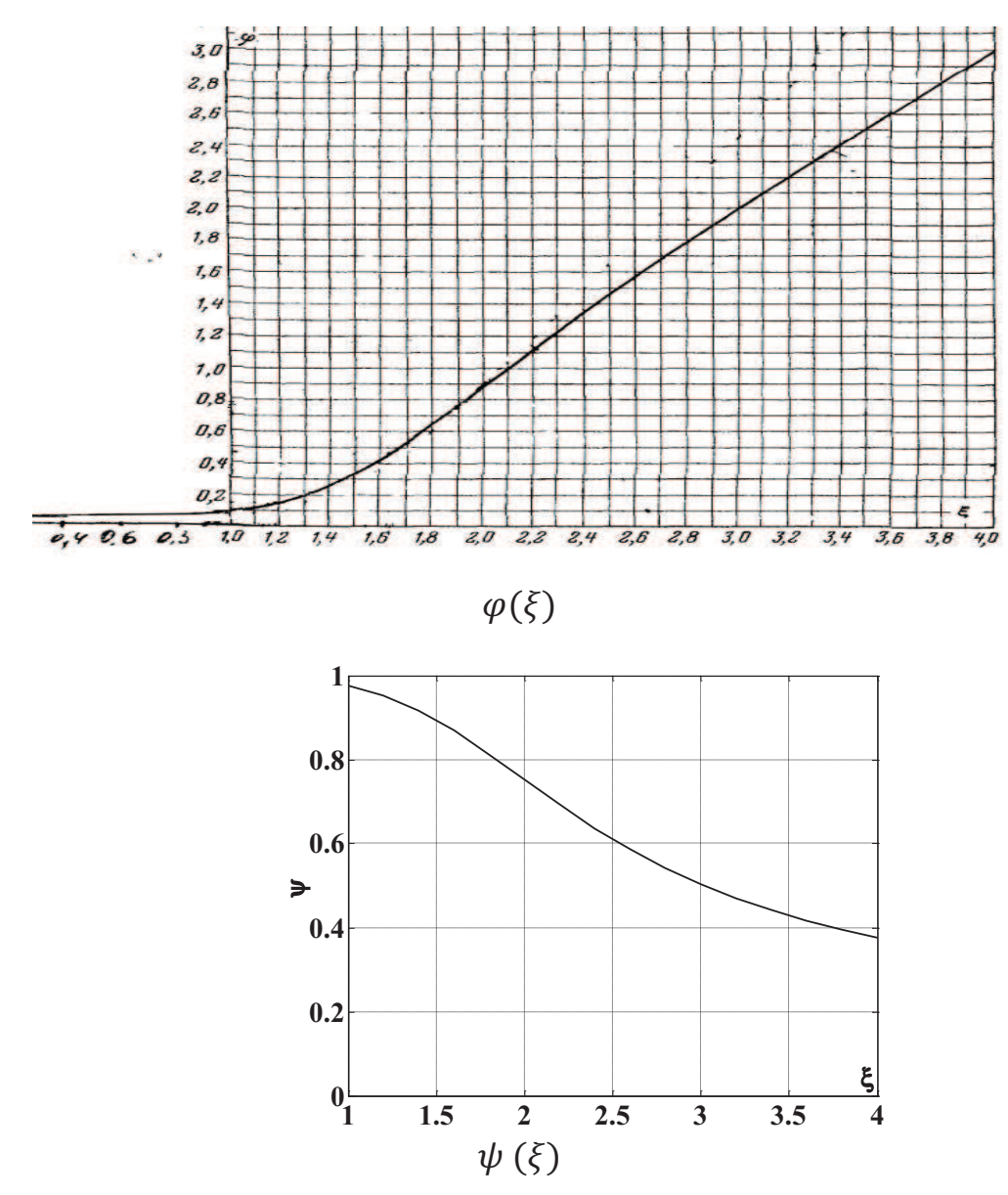

**Figure 2.4**  $\varphi$  et  $\psi$  en fonction de  $\xi$ 

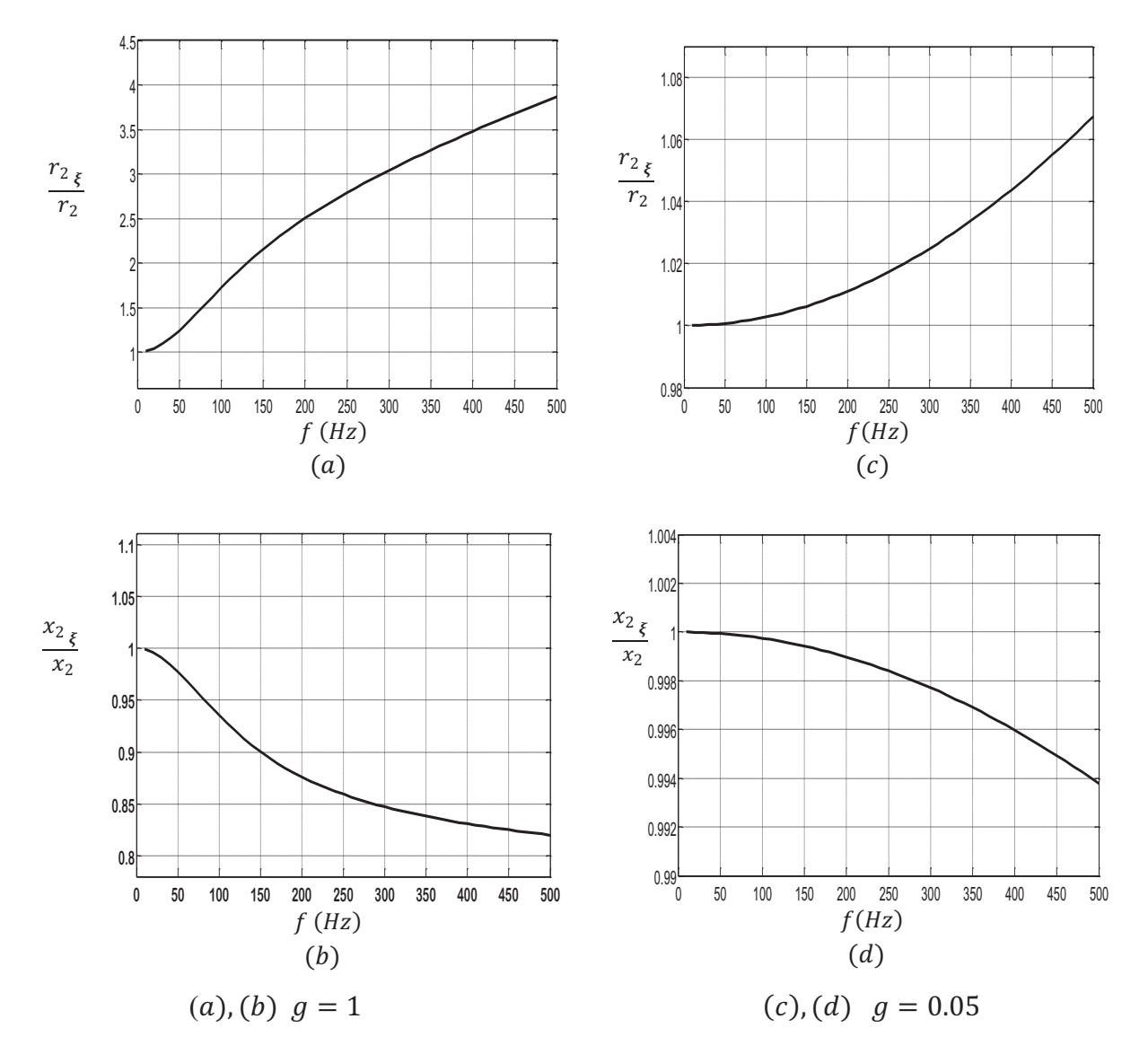

## **2 | Variations des paramètres de la machine avec prise en compte de l'effet pelliculaire et de la saturation**

**Figure 2.5** Variations des paramètres du rotor

# **2.3 Prise en compte de la saturation**

Dans une machine électrique, le circuit magnétique joue le rôle indispensable de canalisateur de flux pour diriger l'énergie magnétique dans la zone souhaitée (l'entrefer).Au sein de ce circuit magnétique, des énergies de différente nature, sont transformées, stockées, échangées et dissipées.

Les performances de la modélisation et de la simulation du fonctionnement de la machine sont directement liées à la précision avec laquelle sont évaluées simultanément toutes ces formes d'énergie.

# **2.3.1 Approche théorique sur la saturation magnétique**

La saturation magnétique n'étant qu'une des phases de la magnétisation de la matière. Sous l'action d'un champ d'excitation magnétique H extérieur, les matériaux magnétiques sont le siège d'une induction locale B représentée classiquement par :

$$
B = \mu_0 \,\mu_r \,H \qquad [Tesla] \tag{2.20}
$$

 $\mu_0$ : est la perméabilité du vide

 $\mu_r$ : Représente la perméabilité relative du matériau, avec  $\mu_r$  >> 1 (Relative par rapport à la perméabilité du vide).

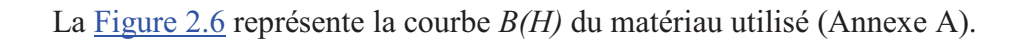

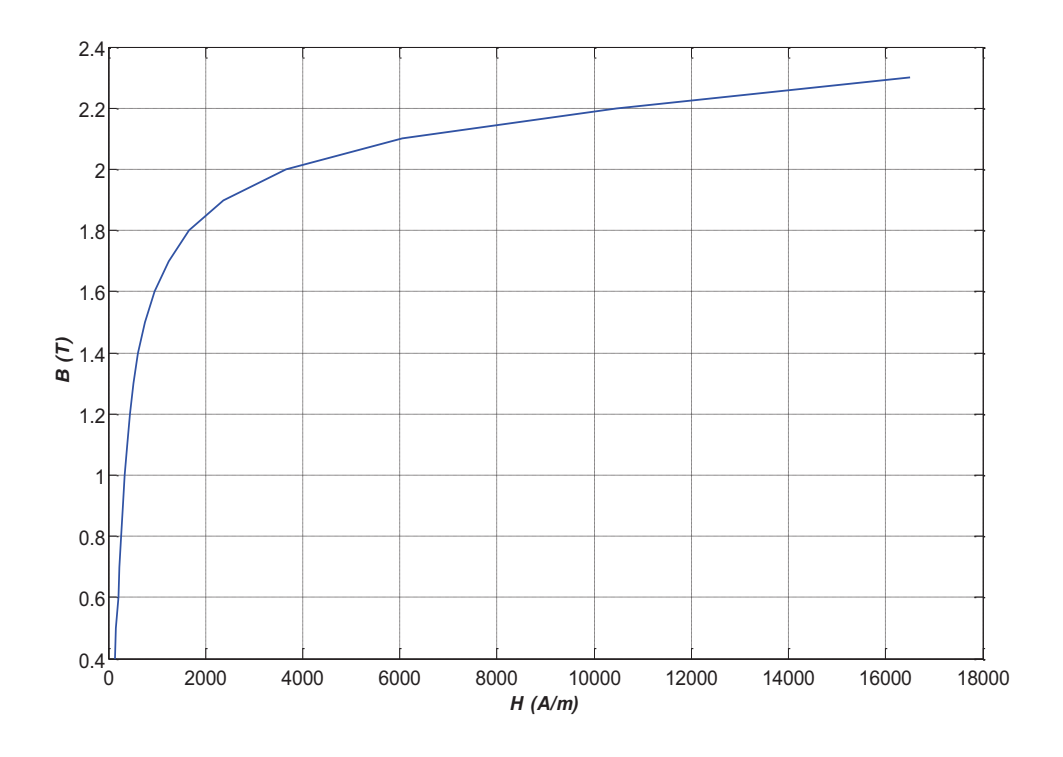

**Figure 2.6** Caractéristique magnétique *B(H)* 

# **2.3.2 Variations des paramètres prise en compte de la saturation**

Dans la seconde partie nous nous sommes intéressés à la détermination des paramètres de la machine asynchrone affectés par la saturation magnétique.

 Pendant le démarrage, des parties des dents sont saturées et le flux de fuite induit la saturation telle que la gorge de la dent.

La force magnétomotrice moyenne des encoches est donnée par [2]:

$$
F_{enc\,moy} = 0.7 \frac{I_{cc\,sat}\,U_{enc}}{a} \left[ K'_{\beta} + K_{rac} K_{bob1} \frac{z_1}{z_2} \right] \qquad [A. \, tr] \tag{2.21}
$$
\n
$$
K'_{\beta} = 0.25(1 + 3\beta) \qquad pour \qquad {}^{2}/_{3} \leq \beta < 1
$$

Induction fictive dans l'entrefer [2]:

$$
B_{\phi\delta} = \frac{F_{enc\,moy}}{1.6 \,\delta \, C_{sat}} \, 10^{-6} \qquad [Tesla] \tag{2.22}
$$

Avec :

$$
C_{sat} = 0.64 + 2.5 \sqrt{\frac{\delta}{t_1 + t_2}}
$$
 (2.23)

 En tenant compte de la saturation des parties hautes des dents, et sous l'influence du flux de fuite la perméance d'encoche diminue[2].

$$
c_1 = (t_1 - b_{\text{enc}})(1 - \chi_{\delta})
$$
\n(2.24)

$$
c_2 = (t_2 - b_{rot})(1 - \chi_{\delta})
$$
 (2.25)

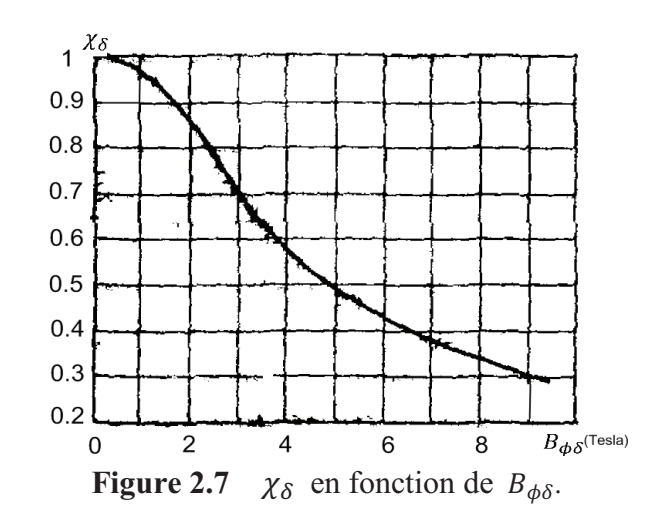

La diminution de la perméance respectivement au stator et au rotor est donnée par[2]:

$$
\Delta \lambda_{1sat} = \frac{h_4 + 0.58 h_3}{b_{enc}} \left[ \frac{c_1}{c_1 + 1.5 b_{enc}} \right]
$$
\n(2.26)

$$
\Delta \lambda_{2sat} = \frac{h_{24}}{b_{rot}} \left[ \frac{c_2}{c_2 + b_{rot}} \right]
$$
\n(2.27)

On tire  $\chi_{\delta}$  de la Figure 2.7

# **2 | Variations des paramètres de la machine avec prise en compte de l'effet pelliculaire et de la saturation**

La perméance d'encoche statorique et la perméance d'encoche rotorique avec prise en compte de la saturation deviennent[2]:

$$
\lambda_{Z1\ sat} = \lambda_{Z1} - \Delta\lambda_{1sat} \tag{2.28}
$$

$$
\lambda_{Z2\ sat} = \lambda_{Z2} - \Delta\lambda_{2sat} \tag{2.29}
$$

La perméance différentielle au stator et la perméance différentielle au rotor avec prise en compte de la saturation deviennent[2]:

$$
\lambda_{diff1 sat} = \lambda_{diff1} \cdot \chi_{\delta} \tag{2.30}
$$

$$
\lambda_{diff2\ sat} = \lambda_{diff2} \cdot \chi_{\delta} \tag{2.31}
$$

 Les réactances de la machine avec prise en compte de l'effet de peau et de saturation deviennent[2] :

$$
x_{1 sat} = \frac{\sum \lambda_{1 sat}}{\sum \lambda_1} x_1 \tag{2.32}
$$

$$
x'_{2 \xi \ sat} = x'_{2 \xi} \frac{\sum \lambda_{2 \ sat}}{\sum \lambda_{2}} \tag{0}
$$

Avec :

$$
\sum \lambda_{1\ sat} = \left(\lambda_{Z1\ sat} + \lambda_{pf1} + \lambda_{diff1\ sat}\right) \tag{2.34}
$$

$$
\sum \lambda_{2\ sat} = \left(\lambda_{Z2\ sat} + \lambda_{pf2} + \lambda_{diff2\ sat}\right) \tag{2.35}
$$

#### · **Paramètres de court-circuit :**

Les Paramètres de court-circuit avec prise en compte de l'effet de peau et de saturation sont [2]:

$$
r_{cc\,\xi} = r_1 + c_{1\,sat} \frac{r_2' \,\xi}{g} \qquad (\Omega) \tag{2.36}
$$

$$
x_{cc\xi\ sat} = x_{1\ sat} + c_{1\ sat} \cdot x'_{2\xi\ sat} \quad (\Omega) \tag{2.37}
$$

$$
c_{1\ sat} = 1 + \frac{x_{1\ sat}}{x_{12\ sat}}\tag{2.38}
$$

$$
x_{12\ sat} = x_{12} \cdot K_{sat} \qquad \text{(}\Omega\text{)}\tag{2.39}
$$

$$
I_{cc} = \frac{V}{\sqrt{r_{cc}^2 \xi + x_{cc}^2 \xi_{sat}}} \qquad [A]
$$
 (2.40)

# **2.4 comportement du moteur en tenant comptent de l'effet pelliculaire et de la saturation**

$$
c_{1 sat} = 1 + \frac{x_{1 sat}}{x_{12 sat}}
$$

$$
a = c_{1 sat} r_1
$$

$$
a' = c_{1 sat}^2
$$

$$
b = c_{1 sat} x_{1 sat} + c_{1 sat}^2
$$

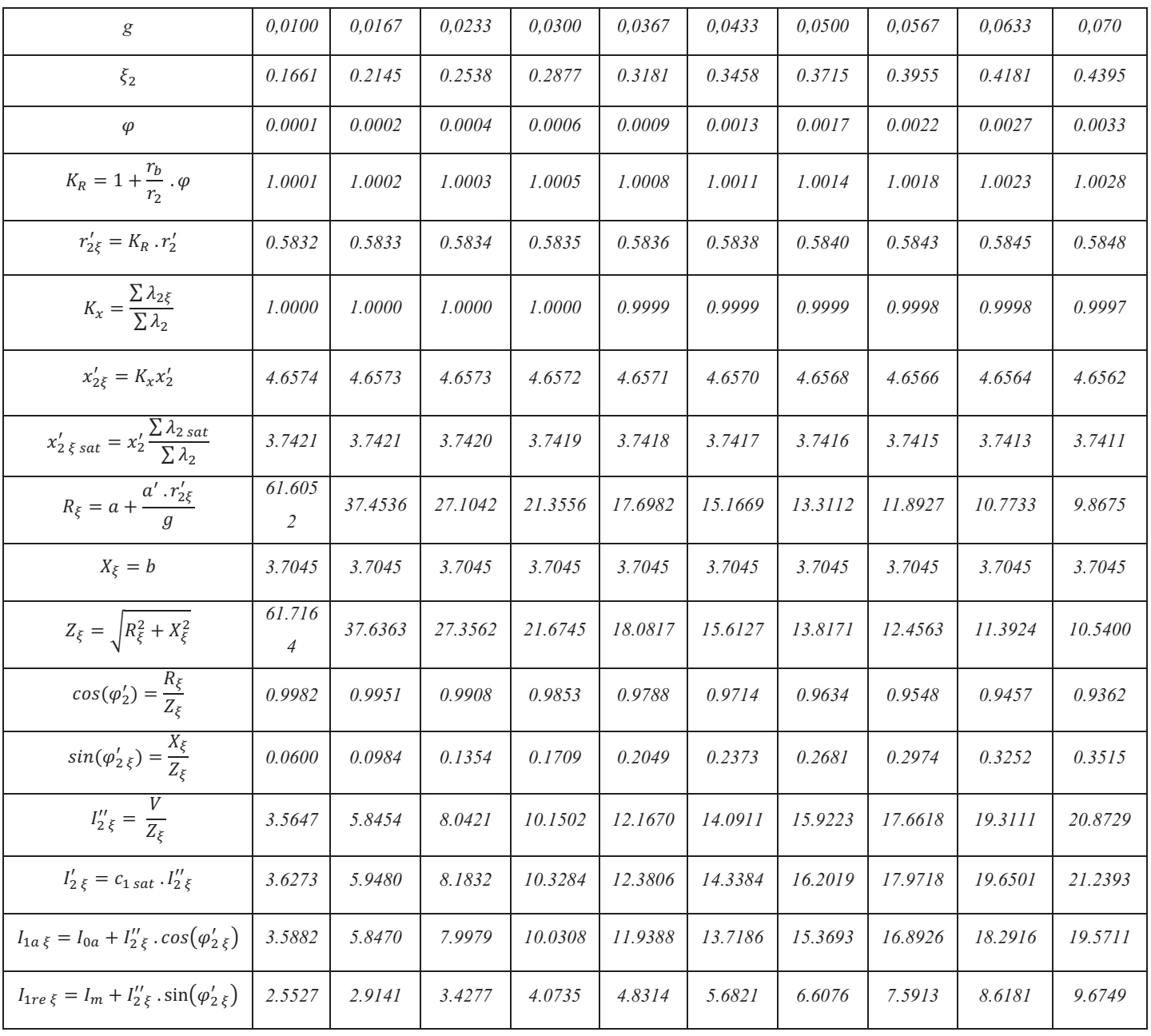

## **2 | Variations des paramètres de la machine avec prise en compte de l'effet pelliculaire et de la saturation**

| $I_{1 \, \xi} = \sqrt{I_{1a \, \xi}^2 + I_{1re \, \xi}^2}$ | 4.4036 | 6.5329 | 8.7015 | 10.8263 | 12.8794 | 14.8488 | 16.7295 | 18.5199 | 20.2202 | 21.8319 |
|------------------------------------------------------------|--------|--------|--------|---------|---------|---------|---------|---------|---------|---------|
| $\cos(\varphi_{1\,\xi}) = \frac{I_{1a\,\xi}}{I_{1\,\xi}}$  | 0.8148 | 0.8950 | 0.9191 | 0.9265  | 0.9270  | 0.9239  | 0.9187  | 0.9121  | 0.9046  | 0.8964  |
| $P_{1 \xi} = 3. V \cdot I_{1a \xi} \cdot 10^{-3}$          | 2.3682 | 3.8590 | 5.2786 | 6.6203  | 7.8796  | 9.0543  | 10.1438 | 11.1491 | 12.0725 | 12.9169 |
| $P_{cu1} = 3. r_1 . I_1^2 . 10^{-3}$                       | 0.0696 | 0.1531 | 0.2717 | 0.4205  | 0.5952  | 0.7911  | 1.0042  | 1.2306  | 1.4669  | 1.7101  |
| $P_{cu2} = 3. r'_2 . I'_2^2 . 10^{-3}$                     | 0.0230 | 0.0619 | 0.1172 | 0.1867  | 0.2684  | 0.3601  | 0.4599  | 0.5661  | 0.6771  | 0.7915  |
| $P_0'' = P_{acier} + P_{supp} + P_{mec}$                   | 0.1919 | 0.1919 | 0.1919 | 0.1919  | 0.1919  | 0.1919  | 0.1919  | 0.1919  | 0.1919  | 0.1919  |
| $P'_{supp} = 0.005 \cdot P_n \cdot (\frac{I_1}{I_{av}})^2$ | 0.0050 | 0.0110 | 0.0196 | 0.0303  | 0.0429  | 0.0570  | 0.0723  | 0.0886  | 0.1057  | 0.1232  |
| $\sum P = P_{cu1} + P_{cu2} + P_0''$<br>$+ P'_{supp}$      | 0.2895 | 0.4179 | 0.6003 | 0.8294  | 1.0983  | 1.4000  | 1.7283  | 2.0772  | 2.4416  | 2.8166  |
| $\eta = 1 - \frac{\sum P}{P_1}$                            | 0.8778 | 0.8917 | 0.8863 | 0.8747  | 0.8606  | 0.8454  | 0.8296  | 0.8137  | 0.7978  | 0.7819  |
| $P_{2sat} = P_1 - \sum_{i=1}^{n} P_i$                      | 2.0787 | 3.4411 | 4.6783 | 5.7909  | 6.7814  | 7.6543  | 8.4155  | 9.0719  | 9.6309  | 10.1003 |

**Tableau 2.1** Paramètres la machine en tenant comptent de l'effet pelliculaire et de saturation

La Figure 2.8 représente les différents paramètres de la machine avec prise en compte l'effet pelliculaire et de la saturation en fonction de la puissance  $P_{2sat}$ 

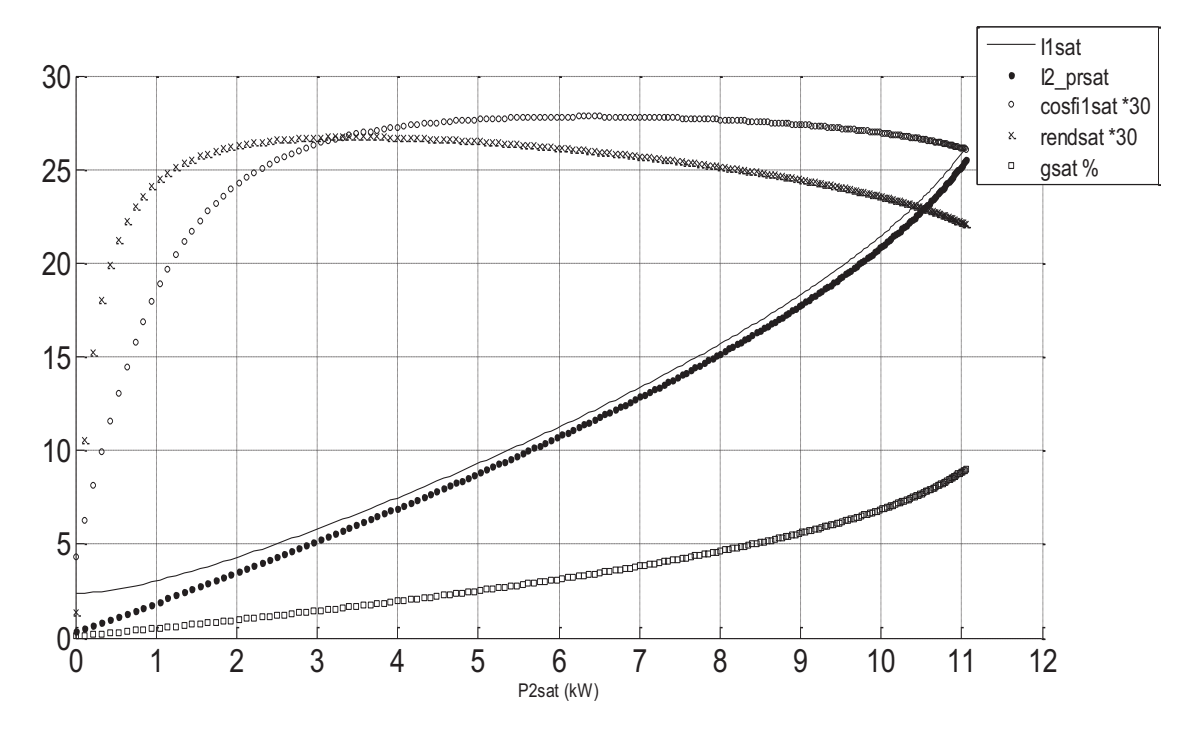

**Figure 2.8** les différents paramètres de la machine avec prise en compte l'effet pelliculaire et de la saturation en fonction de la puissance  $P_{2sat}$ 

# **Analyse de l'effet thermique**

# **3.1 Introduction**

Une machine électrique est non seulement une structure électromagnétique, mais également une structure dynamique des fluides complexe [6].Pendant le processus de la conversion d'énergie dans une machine électrique une partie de l'énergie est perdue sous forme de chaleur. Ceci se traduit par des élévations de température à l'intérieur de la machine.

L'aspect thermique est un aspect primordial de la conception d'une machine électrique. Il est essentiel que les pertes dans la machine soient évacuées de façon adéquate, c'est à dire sans que la température dans les différentes parties de la machine dépasse une certaine limite. Ceux sont notamment les isolants des bobinages qui sont délicats et dont la durée de vie est raccourcie en cas de suréchauffement.

Les phénomènes thermiques sont une conséquence du fonctionnement de la machine. Ils seront donc employés pour préserver les conditions optimales assurant le fonctionnement du moteur, il est impératif de comprendre et de contrôler l'état thermique de la machine. Ceci passe par la modélisation thermique.

## **3.2 Modes de transfert de chaleur**

#### **3.2.1 Transfert de chaleur par conduction**

La conduction de chaleur dans les solides (Figure 3.1) est complètement décrite par deux lois. Puisque la conservation de l'énergie doit se tenir, la première loi déclare que la divergence du champ de flux thermique est égale aux chaleurs de sources dans une région. Mathématiquement, ceci est exprimé par[1] :

$$
\nabla \Psi = w \tag{3.1}
$$

 $O\hat{u}\Psi$  est le vecteur de flux thermique qui représente le taux de transfert de chaleur par unité de superficie dans la direction normale et w est la densité de chaleur de source. La loi du transfert de chaleur de conduction déclare que le flux thermique à un point quelconque dans une région isotrope est proportionnel au gradient de température au point, donc[1] :

$$
\Psi = -\lambda \nabla \theta \tag{3.2}
$$

Où  $\lambda$  est la conductivité thermiqueet  $\theta$  est la température. Le signe moins est introduit de façon à satisfaire la deuxième loi de la thermodynamique ; c'est à dire les débits calorifiques de la température plus élevée à la température plus basse se dirigent.

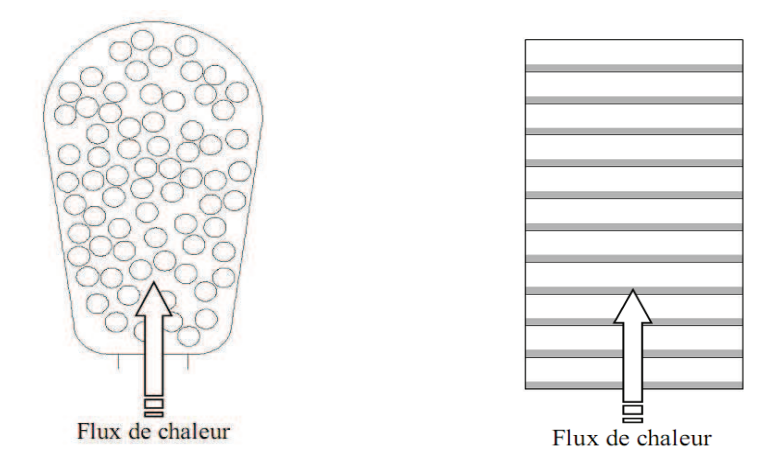

**Figure 3.1** la conductivité thermique dans les encoches et l'acier

Pour la gamme des températures produisant dans les petites machines électriques  $\lambda$ peut être assumée comme constante (Figure 3.1). Substitution de la valeur du  $\Psi$  de l'équation (3.2) dans l'équation (3.1), nous obtenons l'équation de Poisson Suivante [1]:

$$
\nabla^2 \theta = -\frac{w}{\lambda} \tag{3.3}
$$

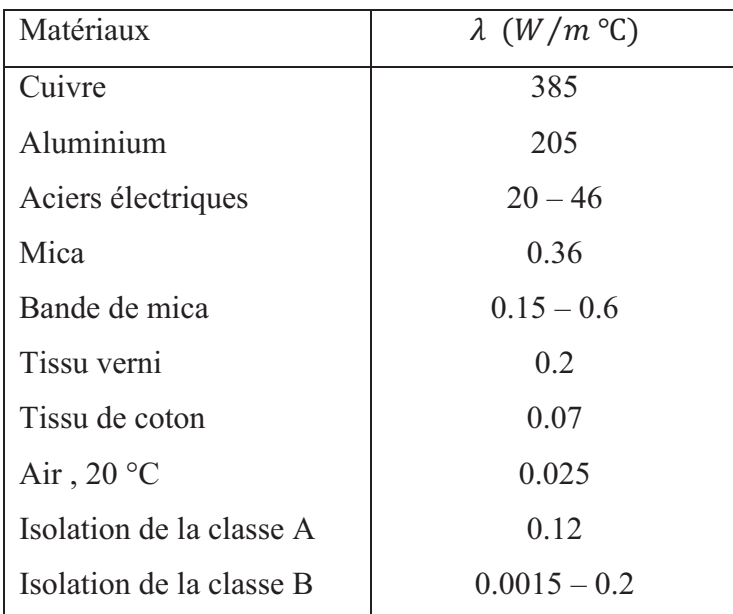

#### Tableau 3.1 conductivité thermique pour quelques matériaux

Pour la simplicité, on considère l'écoulement de la chaleur unidimensionnel. L'équation  $(3.2)$  sera réduite à :

$$
\Psi = -\lambda \frac{\partial \theta}{\partial x} \tag{3.4}
$$

Pour deux surfaces parallèles avec des températures $\theta_1$ et  $\theta_2$ (par exemple, un côté d'enroulement et le mur d'encoche), chacun avec un secteur A. La quantité de la chaleur conduite par le milieu entre les deux surfaces (isolant) est indiquée par :

$$
Q_{cond} = \Psi A = \frac{\lambda A}{e} (\theta_1 - \theta_2) \qquad (W)
$$
\n(3.5)

Où  $Q_{cond}$  est la chaleur transférée par la conduction ;  $\lambda$  est la conductivité thermique du milieu intermédiaire et e est la distance entre les surfaces (épaisseur d'isolation), l'équation (3.4) peut être donner sur la forme semblable à la loi d'ohm dans un circuit électrique comme suit :

$$
Q_{cond} = \frac{\theta_1 - \theta_2}{R_{th}} = \frac{\Delta\theta}{R_{th}} \quad (W) \quad \text{tel que} \quad R_{th} = \frac{e}{\lambda A} (\text{°C/W}) \tag{3.6}
$$

Où  $R_{th}$  est la résistance thermique.

#### 3.2.2 Transfert de chaleur par convection

La chaleur dissipée par convection peut être classifiée dans deux catégories ; convection naturelle et convection artificielle(ou forcé).

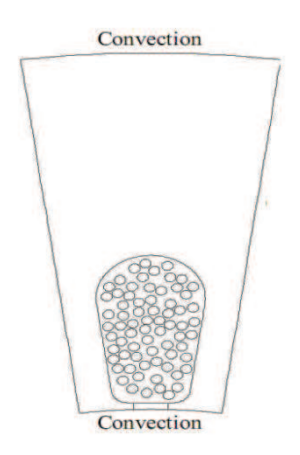

Figure 3.21a convection thermique dans une machine électrique

#### 3.2.2.1 Transfert de chaleur par convection naturelle

Le transfert de chaleur par convection naturelle s'agit d'un transport de chaleur dû au mouvement d'un fluide de température moyenne  $\theta_a$  au contact d'un solide de température  $\theta_s$ . Il se produit si l'air près d'un corps chaud devient moins dense et, en conséquence, il se lève donnant l'endroit à un air plus frais et ainsi de suite.

La chaleur dissipée par convection naturelle peut être calculée par[1] :

$$
Q_{conv} = h A (\theta_s - \theta_a) \tag{3.7}
$$

Où h est le coefficient de transmission de chaleur par convection(enW/ $m^2$ °C); A est le secteur de la surface d'émission.

#### 3.2.2.1.1 Calcul du coefficient de transfert de chaleur par convection naturelle $(h)$

Une difficulté importante surgit en déterminant le coefficient de transfert de chaleur par convection  $(h)$  et, par conséquent, la quantité de la chaleur dissipée par la convection. C'est parce que le coefficient de transfert de chaleur par convection est une fonction de beaucoup de variables telles que la différence de température entre le corps et le liquide réfrigérant, la configuration de l'orientation et les propriétés physiques du liquide réfrigérant.

La valeur de ce coefficient est, approximativement, de  $6.5 - 890 W/m^2$  °C [7], peut être déterminé de :

$$
h = \frac{N_{Nu} \lambda}{l_g} \qquad (W/m^2 °C) \qquad (3.8)
$$

Où  $\lambda$ : est la conductivité thermique de l'air  $(W/m^{\circ}C)$  (Tableau 3.1).

 $l_g$  : est la longueur radiale de l'entrefer $(m)$ .

 $N_{Nu}$  :est le nombre de Nusselt traduit la comparaison entre les échanges par convection et par conduction donné par[1] :

$$
N_{Nu} = 0.23 R_e^{0.63} P_r^{0.23}
$$
 (3.9)

 $R_e$ : représente le nombre de Reynold traduit la comparaison entre la viscosité cinématique et la vitesse d'écoulement du fluide donné par[1]:

$$
R_e = \frac{l_g v}{\nu} \tag{3.10}
$$

 $v$ : est la vitesse d'écoulement du fluide $(m/s)$ .

 $\nu$ : Viscosité cinématique de l'air $(m^2/s)$ .

P<sub>r</sub>: représente le nombre de Prandtl caractérise globalement le fluide lui-même indépendamment de son utilisation donné par[1]:

$$
P_r = \frac{C_p \nu}{\lambda} \tag{3.11}
$$

 $C_p$ : est la chaleur spécifique de l'air ( $kJ/kg$  °C)

#### **3.2.2.2 Transfert de chaleur par convection artificiel (forcée)**

Dans la plupart des machines modernes la chaleur est enlevée par artificiel, ou forcée, par circulation de liquide réfrigérant.

La méthode habituelle utilisée pour refroidir les petites machines est de monter un ventilateur sur son axe. Donc La chaleur dissipée par convection dite artificiel, ou forcée. Le problème du calcul de la dissipation thermique par convection devient très complexe ; encore plus que dans le cas de la convection naturelle. C'est parce que le coefficient de transmission de chaleur par convection dépend, en plus des facteurs mentionnés ci-dessus, de la vitesse d'air et si la circulation d'air est laminaire ou turbulente. Par conséquent, on détermine ce coefficient au moyen de formules empiriques.

Une des formules les plus simples est[1] :

$$
\hat{h} = h (1 + C_a v^n) \tag{3.12}
$$

Oùh : est le coefficient du transfert de chaleur par convection naturelle  $(W/m^2 °C)$ .

 $C_a$ : est une constante empirique.

 $v$  : est la vitesse d'écoulement du fluide $(m/s)$ .

*n* : est une constante qui a des valeurs entre 0.5 et l'unité.

Si la circulation d'air est uniforme, alors selon des données expérimentales, le  $C_a$  est environ de 1.3. Quand la circulation d'air n'est pas uniforme le coefficient  $C_a$  prend une valeur moins que l'unité[1].

L'équation (3.8) peut être donnée sous la forme :

$$
Q_{conv} = \frac{\Delta\theta}{1/\hat{h}A} = \frac{\Delta\theta}{R_c} \quad (W) \quad \text{tel que} \quad R_c = \frac{1}{\hat{h}A} ({}^{\circ}C/W) \tag{3.13}
$$

Où  $R_c$  est la résistance thermique de convection.

# **3.3 Modélisation thermique**

#### **3.3.1 Analyse nodale**

Cette méthode de modélisation, consiste à ramener l' étude du comportement thermique à un schéma équivalent électrique en utilisant des conductances et des capacités thermiques [8,9]. Les pertes constituent alors les sources de courant et le potentiel aux différents nœuds donne la température.

Nous rappelons sur la Tableau 3.2 l'analogie thermoélectrique.

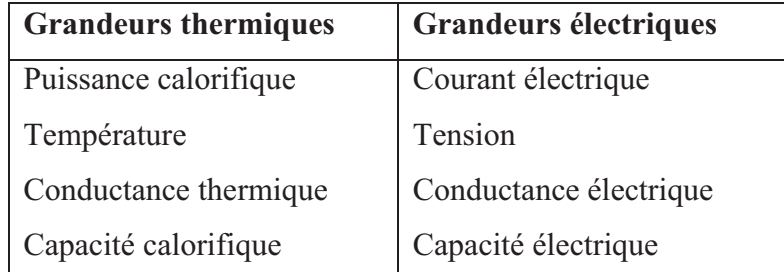

**Tableau 3.2** Analogie thermoélectrique

#### **3.3.1.1 Calcul de la source de puissance**

L'énergie perdue sous forme de chaleur est de différents types des pertes dans le moteur [10,11]: l'effet de Joule, l'hystérésis, les courants de Foucault, les frottements mécaniques, l'existence des harmoniques, etc. Dans cette étude, seulement les pertes suivantes sont considérées.

Au niveau du stator  $(P_s)$ : les pertes par l'effet de Joule dans les enroulements statoriques (proportionnels à le carré du courant  $i_1$ ), et pertes de fer dues à l'hystérésis (proportionnelle à la pulsation du champ statorique  $\omega_1$ ) et des courants de Foucault (proportionnels à le carré de  $\omega_1$ )[12].

$$
P_s = 3 r_1 i_1^2 + k_{H1} \omega_1 + k_{F1} \omega_1^2 \tag{3.14}
$$

Au niveau du Rotor  $(P_r)$ : les pertes par l'effet de Joule dans les barres (proportionnelles à le carré du courant rotorique $i<sub>2</sub>$ ), et pertes de fer dues à l'hystérésis (proportionnelle à pulsation du champ rotorique  $\omega_2$ ) et aux courants de Foucault (proportionnels à le carré de  $\omega_2$ )[12].

$$
P_r = 3 \cdot r_2 i_2^2 + k_{H2} \omega_2 + k_{F2} \omega_2^2 \tag{3.15}
$$

 $k_{H1}$ ,  $k_{H2}$ ,  $k_{F1}$  et  $k_{F2}$ : sont les coefficients de perte par hystérésis et par courants de Foucault dans le stator et le rotor.

#### **3.3.1.2 Variations des résistances électriques**

On assume que la variation des résistances électriques de stator et de rotor varie linéairement avec la température [13] :

$$
r_1 = r_{10} \left[ 1 + \alpha_1 \left( \theta_1 - 22 \right) \right] \tag{3.16}
$$

$$
r_2 = r_{20}[1 + \alpha_2(\dot{\theta}_2 - 22)] \tag{3.17}
$$

 $\dot{\theta}_1$  et  $\dot{\theta}_2$  Sont les températures du stator et du rotor ;  $r_{10}$ et  $r_{20}$ sont les valeurs de leurs résistances à une température de référence, qui a été prise comme  $22^{\circ}$ C. À cette température les coefficients  $\alpha_1 = 0.00389$  et  $\alpha_2 = 0.00375$  [12].

#### **3.3.1.3 Transfert de chaleur**

Généralement la chaleur est transférée à partir d'une pièce de machine à l'autre, et au milieu environnant par conduction, convection et rayonnement. Le transfert de chaleur par la conduction est significatif dans les machines électriques principalement en matériaux pleins (cuivre, acier et isolant) (Figure 3.1), tandis que le transfert de chaleur en air, l'eau et d'autres fluides est principalement par la convection. Le transfert de chaleur par rayonnement est généralement insignifiant en ce qui concerne les machines électriques [14,15]. Par conséquent, ce mode de transfert de chaleur n'est pas considéré ici.

La démarche consiste à découper le système en un certain nombre de volumes élémentaires supposés isothermes. Dans ce travail on ne considère que la transmission de chaleur entre chaque deux des trois pièces en les quelles le système a été divisé (stator, rotor et environnement), par un mécanisme combiné de la conduction et de la convection [16]. On le décrit que :

$$
\Delta Q = G \cdot \Delta \theta \tag{3.18}
$$

Où  $ΔQ$  : est la chaleur échangée.

ܩ : est la conductance thermique entre les deux pièces.

 $\Delta\theta$  : est la différence de la température entre elles.

 On considère que la contribution de la convection (particulièrement par l'effet de ventilateur) est reflétée par un coefficient  $b$ , qui affecte la valeur de la conductance  $G$ , et varie linéairement avec la vitesse du moteur $\omega$ . Si  $G_0$ est la conductance thermique pour  $\omega = 0$ , on obtient[12] :

$$
\Delta Q = G_0 (1 + b \cdot \omega) \cdot \Delta \theta \tag{3.19}
$$

Le processus suivant considère: les pertes de puissance dans le stator et le rotor qui sont transformées en chaleur, une partie est employé pour modifier leurs températures de leurs capacités de stockage de chaleur  $(C_1, C_2)$  [16,17] (Figure 3.3). Le reste est transféré à l'environnement par leurs conductances  $(G_1, G_2)$ , et entre eux par la conductance commune  $(G_{12} = G_{21})$ . On obtient :

$$
G_1 = G_{10}(1 + b_1 \cdot \omega) \tag{3.20}
$$

$$
G_2 = G_{20}(1 + b_2 \cdot \omega) \tag{3.21}
$$

$$
G_{12} = G_{120}(1 + b_{12} \cdot \omega) \tag{3.22}
$$

Où  $G_{10}$ ,  $G_{20}$ et  $G_{120}$  sont les valeurs des conductances thermiques pour  $\omega = 0$ .  $b_1$ ,  $b_2$  et  $b_{12}$ sont leurs coefficients de variation avec la vitesse du moteur.

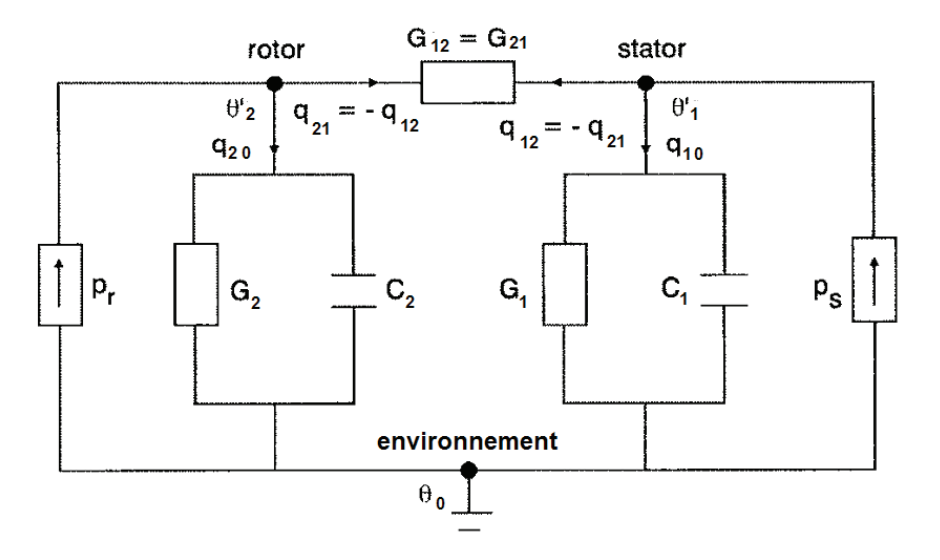

Figure 3.3 Circuit thermique équivalent du moteur

Le circuit thermique de la Figure 3.3, est constitué de trois nœuds : stator, rotor et environnement [18,19]. Les pertes de puissance  $P_s$  et  $P_r$ sont considérées comme sources de chaleur (par analogie des sources de courant).

Prenant l'environnement comme nœud de référence, les équations nodales de ce circuit sont :

$$
P_s = q_{10} + q_{12} = (G_1 + pC_1)\theta_1 + G_{12}(\theta_1 - \theta_2)
$$
\n(3.23)

$$
P_r = q_{20} + q_{21} = (G_2 + pC_2)\theta_2 + G_{12}(\theta_2 - \theta_1)
$$
\n(3.24)

$$
\theta_1 = \dot{\theta}_1 - \theta_0 \theta_2 = \dot{\theta}_2 - \theta_0 \tag{3.25}
$$

 $\theta_0$ : La température ambiante

 $p:$  Opérateur de le Laplace  $d/dt$ .

Introduisant les équations  $((3.14),(3.15))$  dans les équations  $((3.23),(3.24))$  on obtient:

$$
3 r_{10} [1 + \alpha_1 (\theta_1 + \theta_0 - 22)] i_1^2 + k_{H1} \omega_1 + k_{F1} \omega_1^2
$$
 (3.26)  
=  $G_{10} (1 + b_1 \omega) \theta_1 + C_1 p \theta_1 - G_{120} (1 + b_{12} \omega) (\theta_2 - \theta_1)$ 

$$
3 r_{20} [1 + \alpha_2 (\theta_2 + \theta_0 - 22)] i_2{}^2 + k_{H2} g \omega_1 + k_{F2} g^2 \omega_1^2
$$
\n
$$
= G_{20} (1 + b_2 \omega) \theta_2 + C_2 p \theta_2 + G_{120} (1 + b_{12} \omega) (\theta_2 - \theta_1)
$$
\n(3.27)

Les conductances  $G_{10}$ ,  $G_{20}$  et  $G_{120}$ , les coefficients  $b_1$ ,  $b_2$ ,  $b_{12}$  et  $k_{H1}$ ,  $k_{H2}$ ,  $k_{F1}$ ,  $k_{F2}$  et les capacités  $C_1$ ,  $C_2$  sont déterminés expérimentalement.

#### 3.3.1.4 Calcul des conductances thermiques  $G_{10}$ ,  $G_{20}$ et  $G_{120}$

Les conductances thermiques sont déterminées en effectuant deux essais avec le moteur à l'arrêt, l'alimentant avec le courant continu, comme indiqué dans la Figure 3.4.

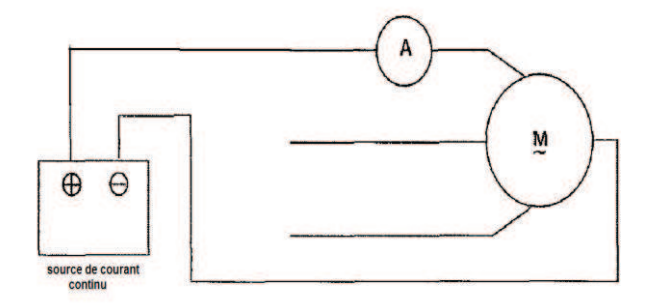

Figure 3.4 schéma de l'essai à courant continu

Avec ces essais nous avons cherché à éliminer l'influence de la pulsation de alimentation de tension, la vitesse du moteur et le courant rotorique. Les équations  $((3.26)$  et  $(3.27)$ ) seront :

$$
3 r_{10} [1 + \alpha_1 (\theta_1 + \theta_0 - 22)] i_1^2 = G_{10} \theta_1 - G_{120} (\theta_2 - \theta_1)
$$
 (3.28)

$$
0 = G_{20}\theta_2 + G_{120}(\theta_2 - \theta_1) \tag{3.29}
$$

Avec les valeurs des mesures en état thermique d'équilibre dans les deux essais, on peut déterminer les conductances thermiques  $G_{10}$ ,  $G_{20}$  et  $G_{120}$ .

#### 3.3.1.5 Calcul des coefficients de pertes dans le stator et le rotor  $k_{H1}$ ,  $k_{H2}$ ,  $k_{F1}$ et  $k_{F2}$

Ceux-ci sont déterminés par deux essais, alimentant le moteur à partir d'un variateur de fréquence (onduleur) et avec le rotor bloqué Figure 3.5 .Ils sont effectués à de basses fréquences.

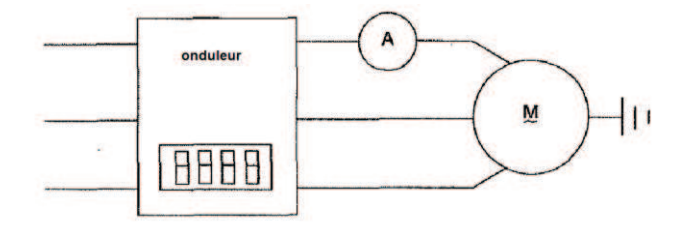

Figure 3.5 schéma de l'essai à rotor bloqué avec un onduleur

Dans cette situation toutes sortes de pertes sont considérées, mais l'influence du de vitesse de moteur n'existe pas. Les courants de rotor sont calculés en utilisant le circuit équivalent. Les équations  $((3.26)$  et  $(3.27))$  seront :

$$
3 r_{10} [1 + \alpha_1 (\theta_1 + \theta_0 - 22)] i_1^2 + k_{H1} \omega_1 + k_{F1} \omega_1^2 = G_{10} \theta_1 - G_{120} (\theta_2 - \theta_1)
$$
 (3.30)

$$
3 r_{20} [1 + \alpha_2 (\theta_2 + \theta_0 - 22)] i_2{}^2 + k_{H2} g \omega_1 + k_{F2} \omega_1^2 = G_{20} \theta_2 + G_{120} (\theta_2 - \theta_1) \tag{3.31}
$$

#### 3.3.1.6 Calcul des coefficients  $b_1$ ,  $b_2$ et $b_{12}$

Deux essais sont effectués alimentant le moteur avec un variateur de fréquence à deux fréquences différentes et deux charges différentes (Figure 3.6).

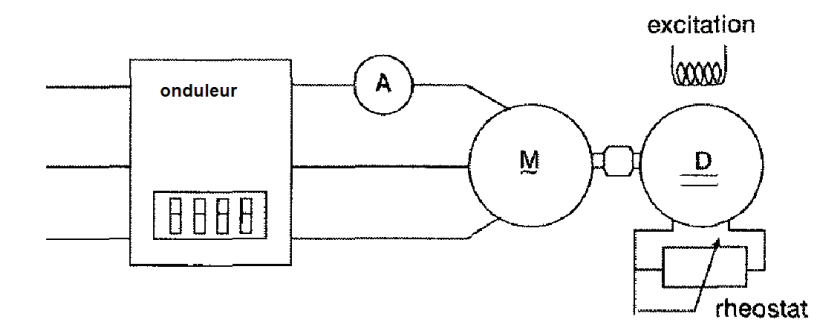

Figure 3.6 schéma de l'essai avec un onduleur et en charge

Dans cette situation toutes sortes de pertes et des influences sont considérées.

$$
3 r_{10} [1 + \alpha_1 (\theta_1 + \theta_0 - 22)] i_1^2 + k_{H1} \omega_1 + k_{F1} \omega_1^2
$$
(3.32)  

$$
= G_{10} (1 + b_1 \omega) \theta_1 - G_{120} (1 + b_{12} \omega) (\theta_2 - \theta_1)
$$
  

$$
3 r_{20} [1 + \alpha_2 (\theta_2 + \theta_0 - 22)] i_2^2 + k_{H2} g \omega_1 + k_{F2} g^2 \omega_1^2
$$
(3.33)  

$$
= G_{20} (1 + b_2 \omega) \theta_2 + G_{120} (1 + b_{12} \omega) (\theta_2 - \theta_1)
$$

#### 3.3.1.7 Calcul des capacités thermiques  $C_1$  et  $C_2$

La prise des données à certains intervalles de temps permet de calculer les capacités thermiques  $C_1$  et  $C_2$  à partir de n'importe essai précédent établissant l'équilibre thermique pendant l'état dynamique.

# **Conclusion générale**

Nous avons abordé à travers cette thèse l'étude des variations des paramètres d'un moteur asynchrone á cage d'écureuil , sans et avec les phénomènes de l'effet pelliculaire, thermique et de saturation magnétique, par une méthode analytique, dont elle a été programmée sous forme d'un algorithme de construction qui permet de calculer les dimensions principales et les différentes contraintes (électriques et magnétiques…) dans les différentes parties de la machine.

Le travail s'est articulé autour de plusieurs parties. La première a eu pour but de mettre en place un détail sur la construction de la machine sans prise en compte des phénomènes de l'effet pelliculaire, thermique et de la saturation magnétique. La prise en compte de ces phénomènes dans le calcul nécessite une approche théorique montre l'évolution des coefficients des résistances et des inductances de la machine. Ce qui a pour avantage d'avoir une précision suffisante, car ces phénomènes sont introduits d' une façon simple et les temps de calcul sont très réduits. Par contre, le recours à l' expérimentation est nécessaire pour identifier certains paramètres tel que les coefficients d' échanges conductifs et convectifs de modèle nodale. Nous avons montré comment coupler, au sens faible, les modèles électromagnétique et thermique pour une détermination plus fine de la distribution de la température dans le moteur. Ce couplage provient du fait de la dépendance de la résistivité électrique (donc des pertes ohmiques) de la température.

Notre travail peut être poursuivi en cherchant à optimiser les dimensions du moteur étudié en gardant le même cahier de charge avec comme critère une puissance massique plus importante afin de réduire le coût de la machine. Les paramètres géométriques obtenus avec l'algorithme basé sur les expressions empiriques seront affinés en utilisant la méthode des éléments finis.

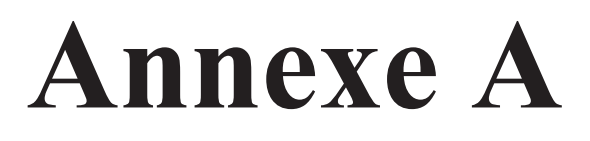

# **Caractéristique magnétique**

# **A.1 la caractéristique magnétique de l'acier utilisé :**

On représente les caractéristiques magnétiques  $B(H)$  dans (Tableau A.1) :

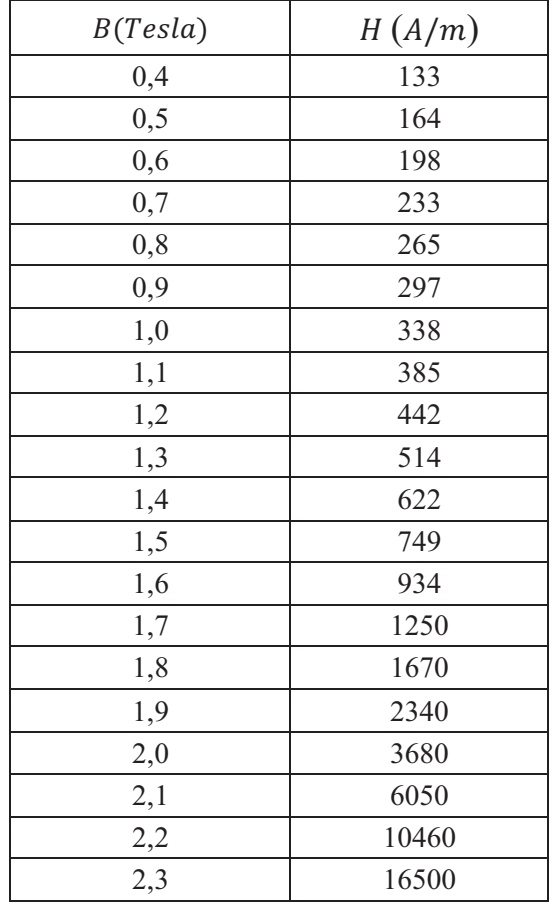

**Tableau A.1 :** Caractéristique magnétique de l'acier  $B(H)$ 

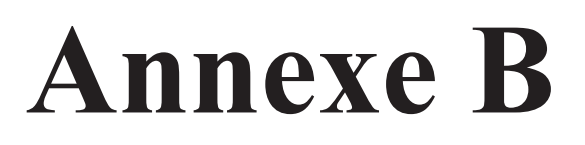

# **Description de l'interface graphique**

# **B.1 Fenêtre principale**

La fenêtre principale est présentée par la Figure B.1. Elle est composée de cinq menus.

Le menu « Home » permet le retour à la fenêtre principale.

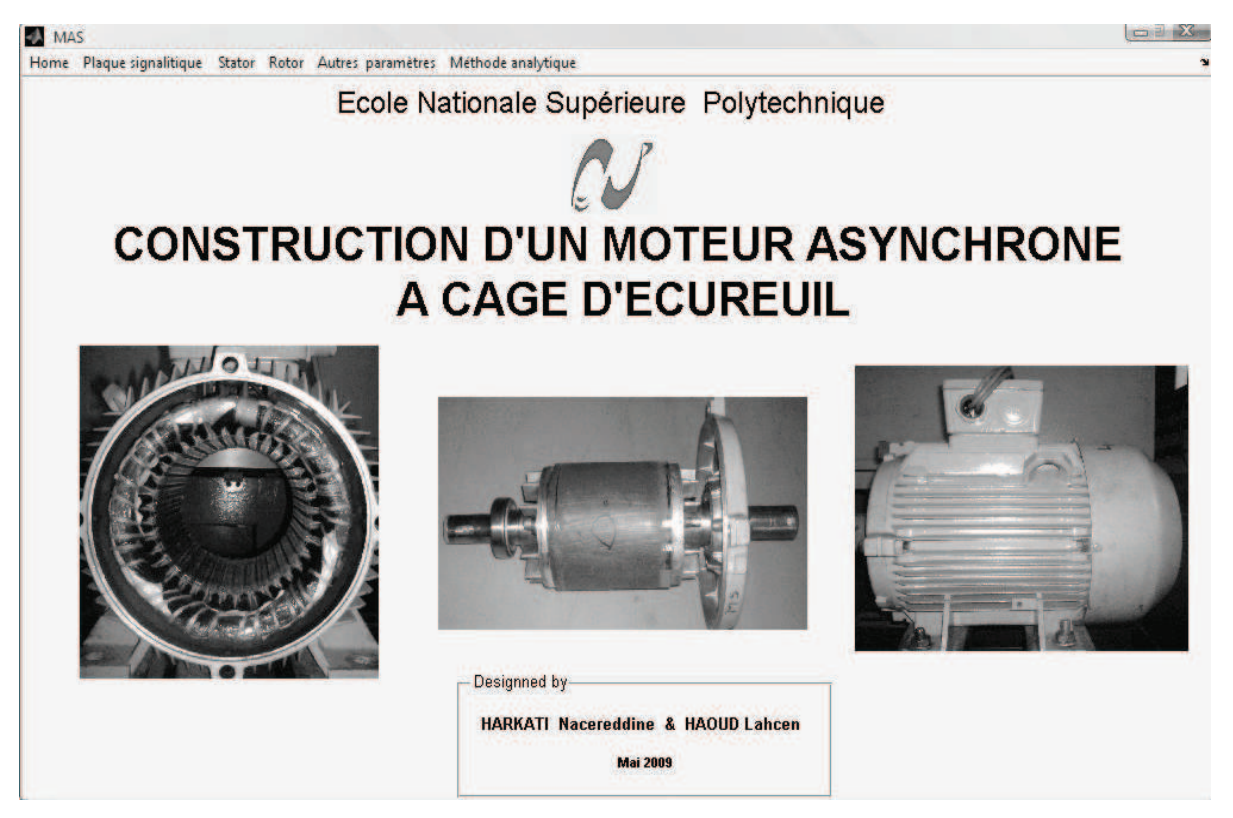

Figure B.1 La fenêtre principale de l'interface graphique

Les différents menus sont les suivants (Figure B.2):

**A** MAS Home Plaque signalitique Stator Rotor Autres paramètres Méthode analytique

#### Figure B.2 Les différents menus

#### **B.2 Menu « Plaque signalétique » :**

Permet d'afficher et modifier les caractéristiques nominales du moteur , la fenêtre contient deux boutons (Figure B.3):

« Valider » pour mettre en mise à jour les paramètres de la machine correspondant aux caractéristiques modifiés.

« Reset » pour réinitialiser les caractéristiques nominales du moteur étudié.

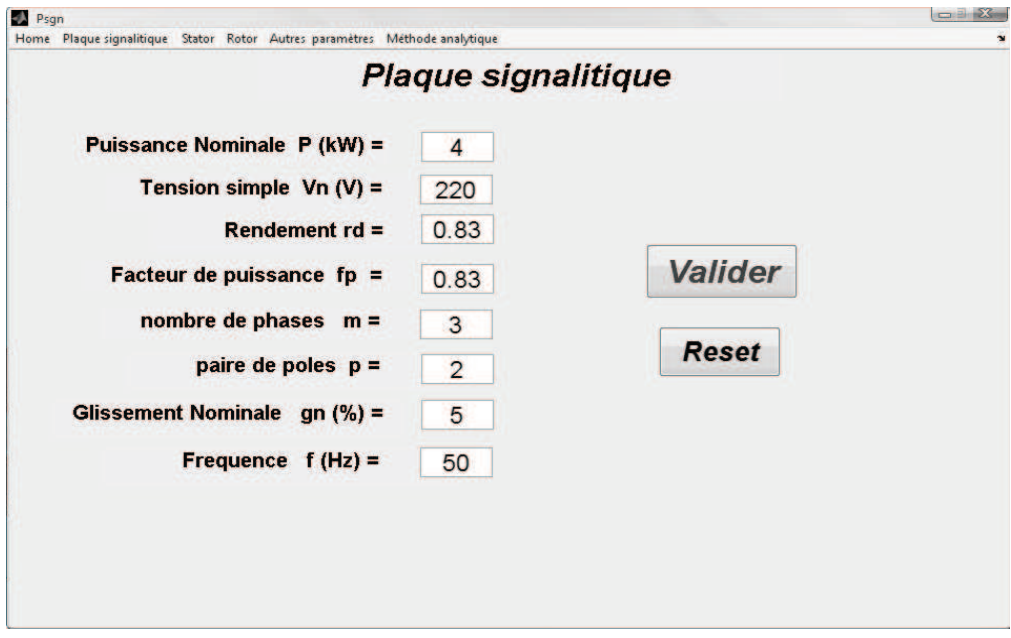

**Figure B.3** La fenêtre « Plaque signalétique »

#### **B.3 Menu « Stator » :**

| MAS |                          |                                   |  |                                                   |  |          |  |
|-----|--------------------------|-----------------------------------|--|---------------------------------------------------|--|----------|--|
|     | Home Plaque signalitique |                                   |  | Stator Rotor Autres paramètres Méthode analytique |  |          |  |
|     |                          | Géométrie de l'encoche statorique |  |                                                   |  | lnaIe Su |  |
|     |                          | Dimensionement du stator          |  |                                                   |  |          |  |
|     |                          |                                   |  |                                                   |  |          |  |
|     |                          |                                   |  |                                                   |  |          |  |

**Figure B.4** Onglet « Stator »

#### **B.3.1 Géométrie de l'encoche statorique :**

Permet d'afficher et modifier les dimensions géométriques de l'encoche statorique,, la fenêtre contient deux boutons (Figure B.5):

« Valider » pour mettre en mise à jour les paramètres de la machine correspondant aux dimensions modifiés.

« Reset » pour réinitialiser les dimensions.

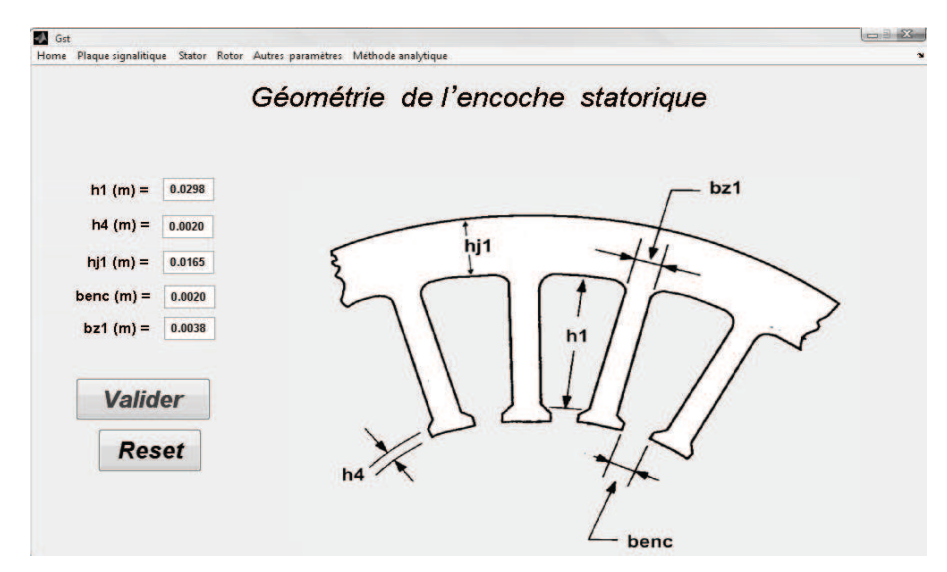

**Figure B.5** La fenêtre « Géométrie de l'encoche statorique»

#### **B.3.2 Dimensionnement du stator :**

Permet d'afficher les dimensions et les paramètres du stator (Figure B.6).

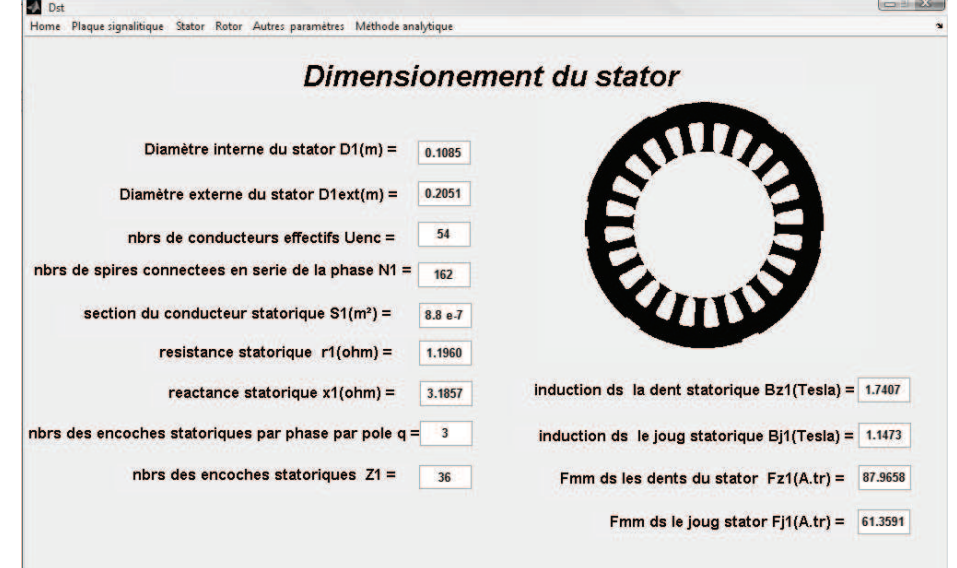

**Figure B.6** La fenêtre « Dimensionnement du stator »

#### **B.4 Menu « Rotor » :**

| MAS |                                                                            |  |                         |                                  |       |  |  |  |  |
|-----|----------------------------------------------------------------------------|--|-------------------------|----------------------------------|-------|--|--|--|--|
|     | Home Plaque signalitique Stator Rotor Autres paramètres Méthode analytique |  |                         |                                  |       |  |  |  |  |
|     |                                                                            |  |                         | Géométrie de l'encoche rotorique | -e Su |  |  |  |  |
|     |                                                                            |  | Dimensionement du rotor |                                  |       |  |  |  |  |

**Figure B.7** Onglet « Rotor »

#### **B.4.1 Géométrie de l'encoche rotorique :**

Permet d'afficher et modifier les dimensions géométriques de l'encoche rotorique,, la fenêtre contient deux boutons (Figure B.8):

« Valider » pour mettre en mise à jour les paramètres de la machine correspondant aux dimensions modifiés.

« Reset » pour réinitialiser les dimensions.

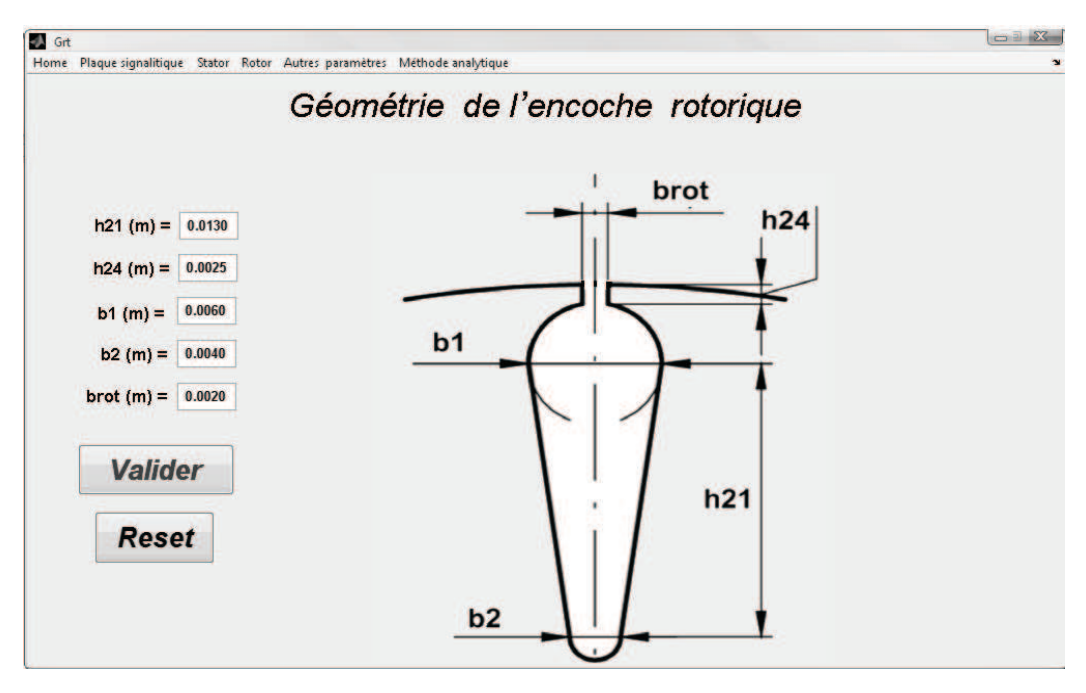

**Figure B.8** La fenêtre « Géométrie de l'encoche rotoriques»

#### **B.4.2 Dimensionnement du rotor :**

Permet d'afficher les dimensions et les paramètres du rotor (Figure B.9).

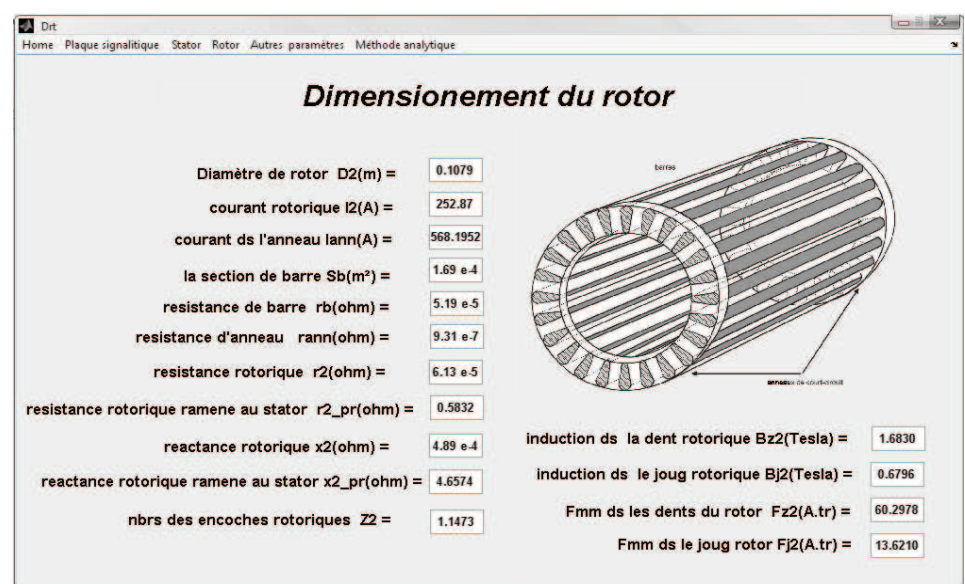

**Figure B.9** La fenêtre « Dimensionnement du rotor »

#### **B.5 Menu « Autres paramètres » :**

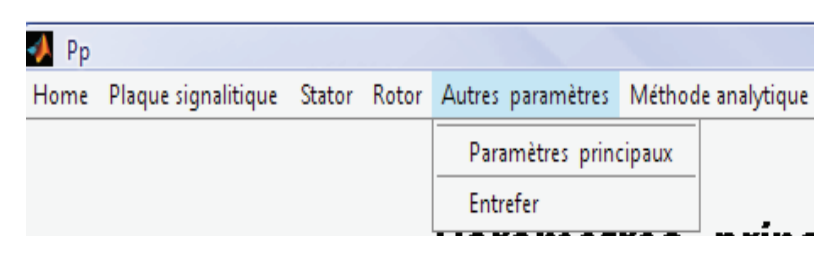

**Figure B.10** Onglet «Autres paramètres »

#### **B.5.1 Paramètres principaux :**

Permet d'afficher les paramètres principaux de la machine (Figure B.11):

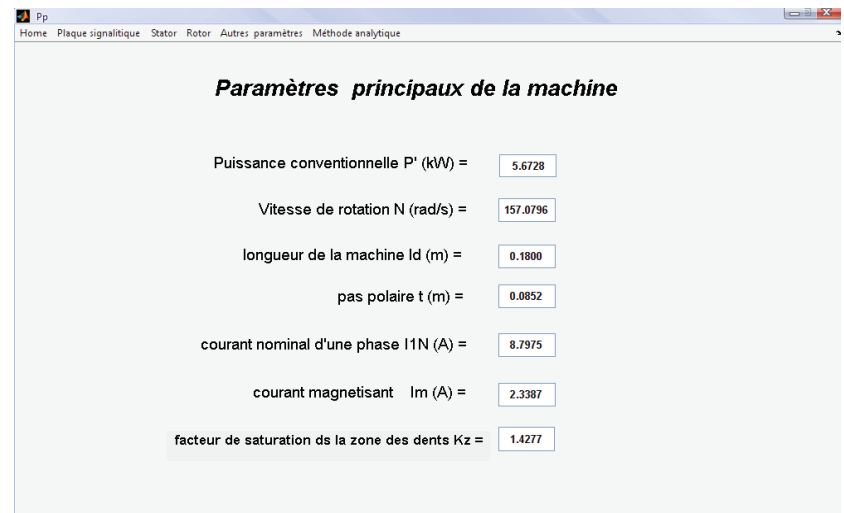

**Figure B.11** La fenêtre « Paramètres principaux»

#### **B.5.2 Entrefer :**

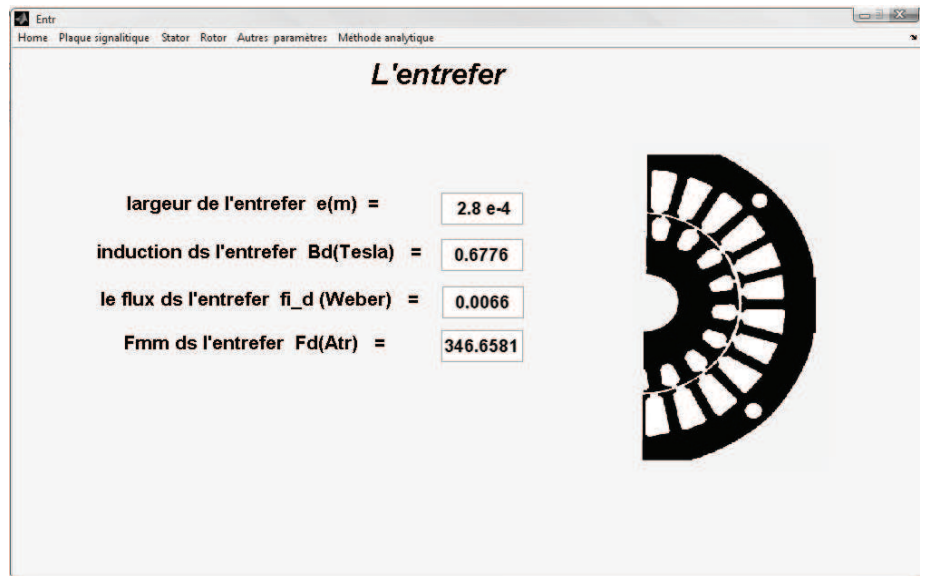

Permet d'afficher les dimensions et les paramètres du l'entrefer (Figure B.12).

**Figure B.12** La fenêtre « Entrefer»

#### **B.6 Menu « Méthode analytique » :**

Permet de tracer les courbes tirées de la méthode analytique, avec une possibilité de varier l'intervalle du glissement(Figure B.13).

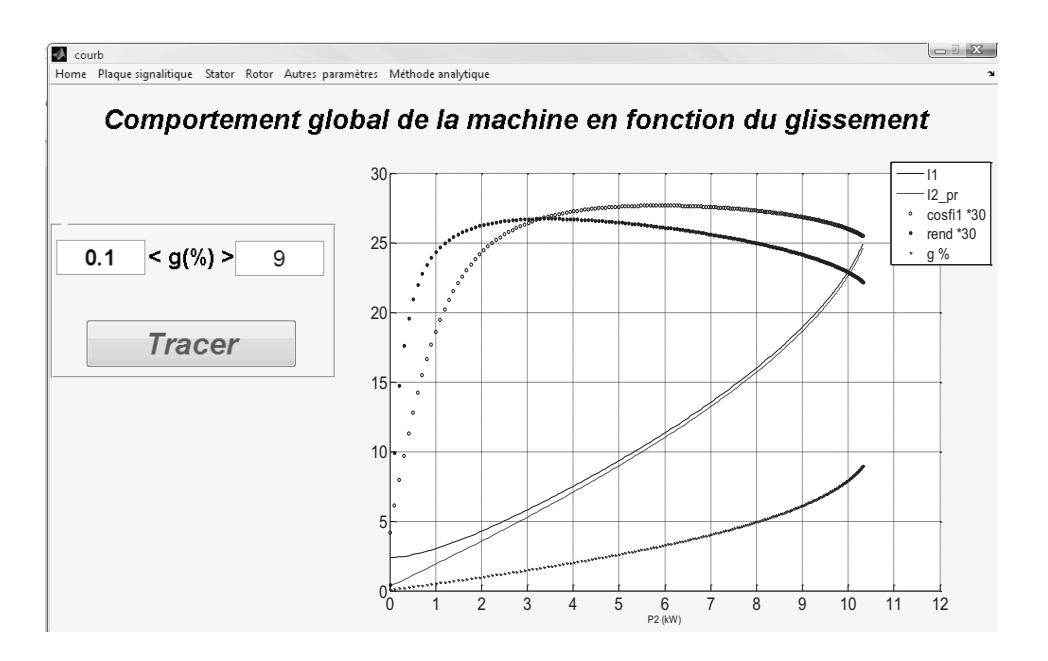

**Figure B.13** La fenêtre « Méthode analytique»

# **Annexe C**

# **Banc expérimental**

# **C.1 Description du banc d'essai**

Le banc d'essais est constitué de la machine à tester accouplée à une charge par l'intermédiaire de joints mécaniques élastiques. La charge est une machine à courant continu à excitation séparée débitant dans un banc de résistances réglables (Figure C.1).

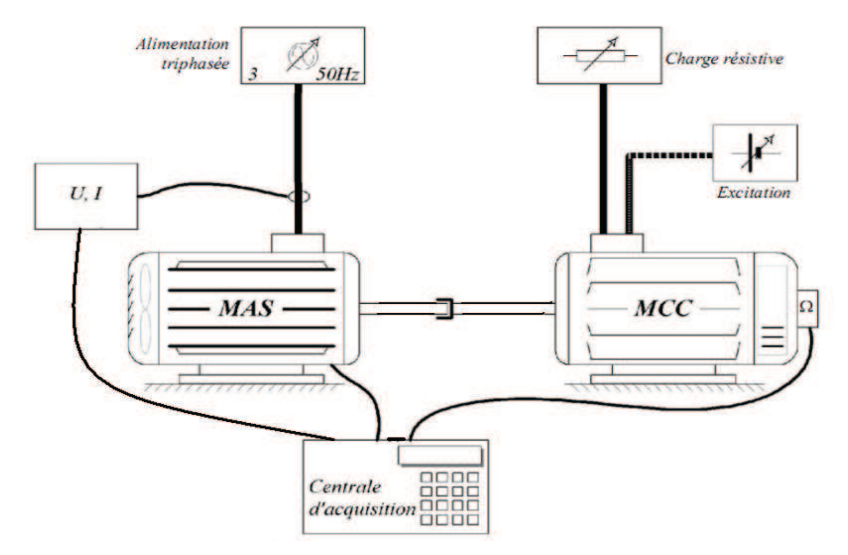

**Figure C.1 :** Schéma synoptique du banc de mesure.

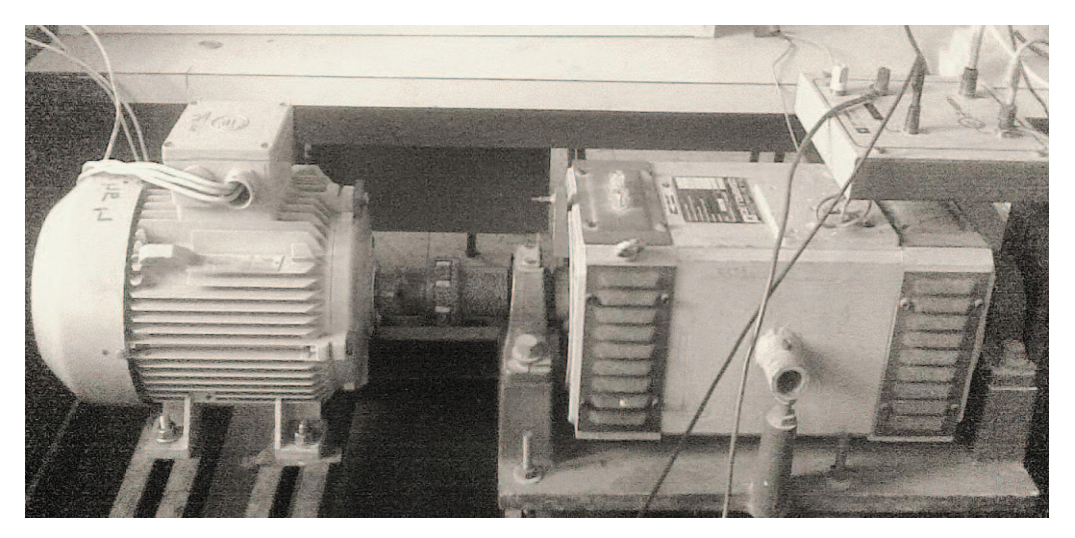

**Figure C.2 :** Le banc d'essais installé

# **C.1.1 Le moteur**

Le moteur est alimenté par un réseau de 220 V/ 380 V à 50 Hz. Le régime nominal est fixé par un glissement de 5% c'est-à-dire une vitesse de rotation du rotor est de 1425 tr/mn.

Les performances électromécaniques fournies par le constructeur (Tableau C.1):

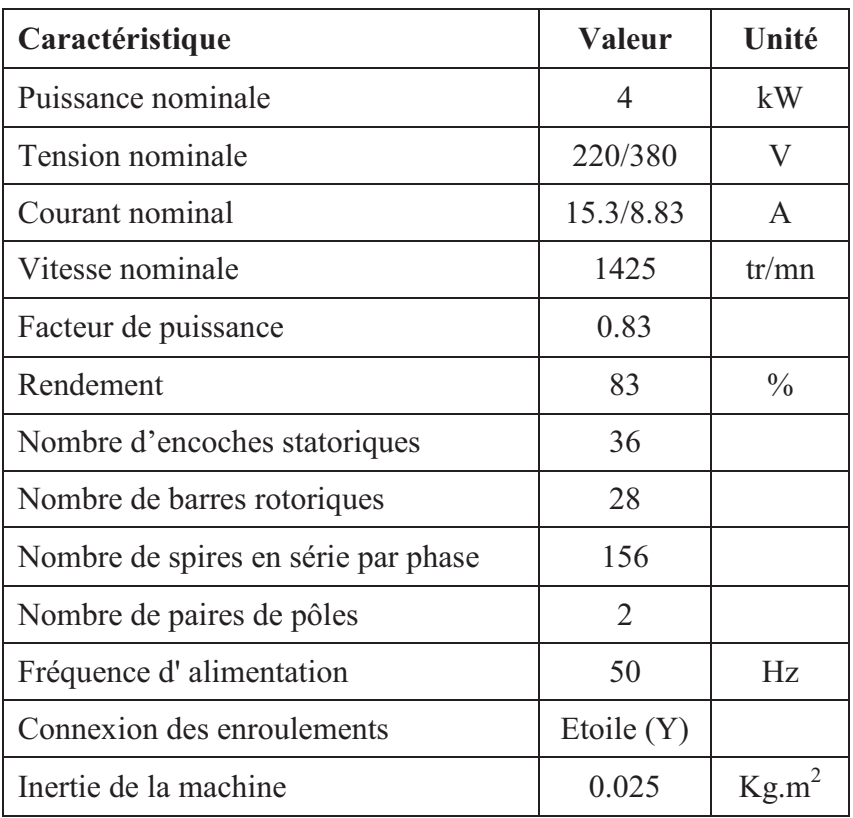

**Tableau C.1:** Caractéristiques nominales du moteur étudié
## **C.1.2 Génératrice à courant continu**

Pour avoir un fonctionnement en charge, nous avons utilisé une génératrice à courant continu afin d'obtenir un couple résistant, cette génératrice a une puissance utile de 2,4kW, ce qui limite la charge maximale aux environs de 70% de la charge nominale du moteur asynchrone utilisée.

## **C.1.3 système d'acquisition**

Un système d'acquisition qui nous permet de relever des signaux. Ce système d'acquisition comporte :

### **C.1.3.1 Générateur tachimétrique**

Monté directement sur l'arbre de la machine pour relever la signature de la vitesse.

### **C.1.3.2 Capteurs de courant et de tension**

Des capteurs à effet Hall très sensibles captent des signaux avec des fréquences qui peuvent aller jusqu'à 200kHz.

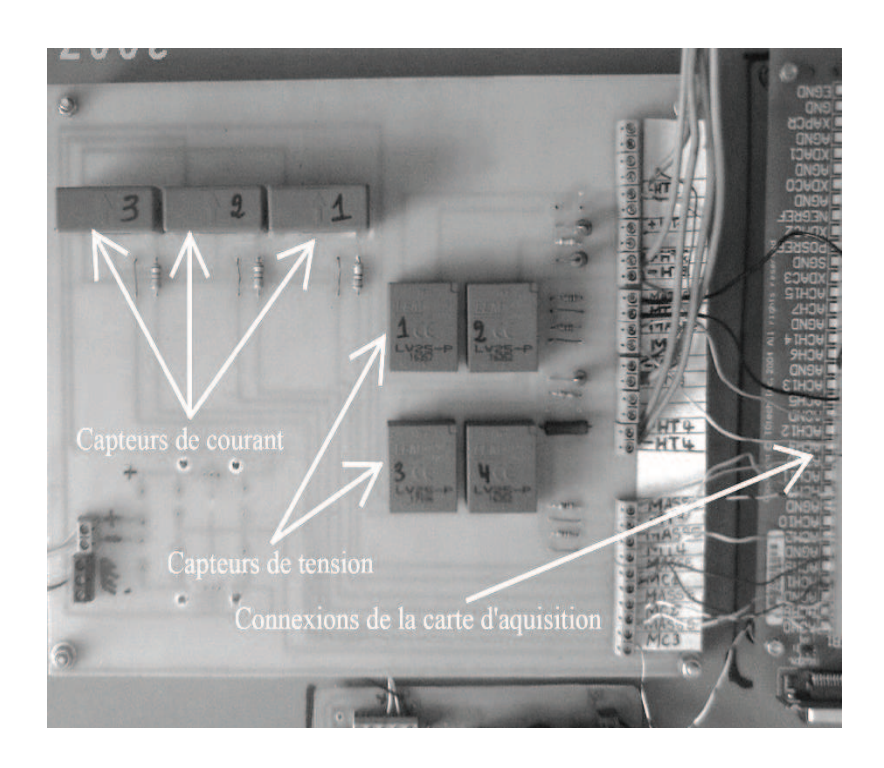

**Figure C.2 :** Les capteurs de courant et de tension

#### **C.1.3.3 Carte d'acquisition**

La carte d'acquisition automatise l'enregistrement périodique des mesures. C'est une carte d'acquisition IOTEQ/DAQ série 1005 ayant une fréquence d'échantillonnage de 200kHz , 16 entrées analogiques, 16 entrées digitales et toutes les entrées peuvent être utilisées comme des sorties, la carte est montée dans un ordinateur et connectée à les capteurs par un port série pour le transfert des données, en plus la carte a une compatibilité avec le logiciels MATLAB.

### **C.2 Présentations de différents signaux relevés**

A l'aide du montage précédent, nous avons effectué des tests expérimentaux pour relever la signature des courants statoriques, tensions statoriques et de la vitesse de rotation.

Les différents signaux relevés sont représentés sur les figures suivantes :

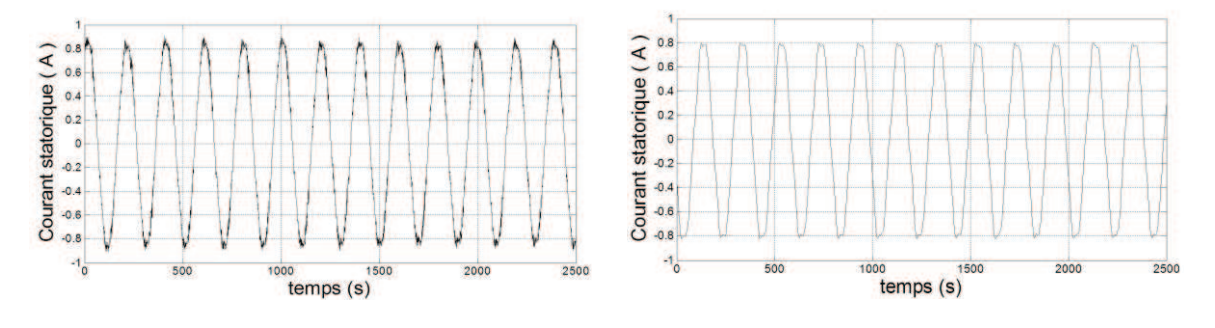

a)Alimentation par onduleurs á 50 Hz b)Alimentation par réseau 50Hz

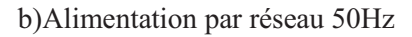

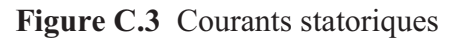

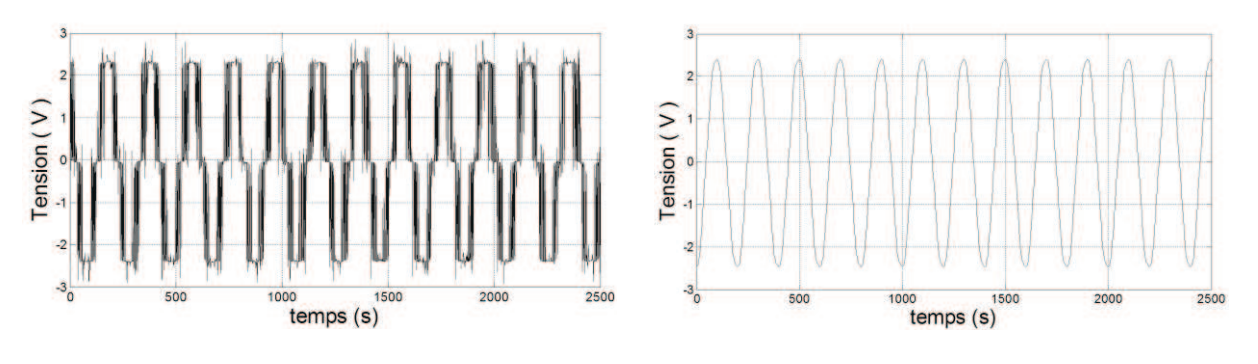

a)Alimentation par onduleurs á 50 Hz b)Alimentation par réseau 50Hz

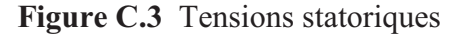

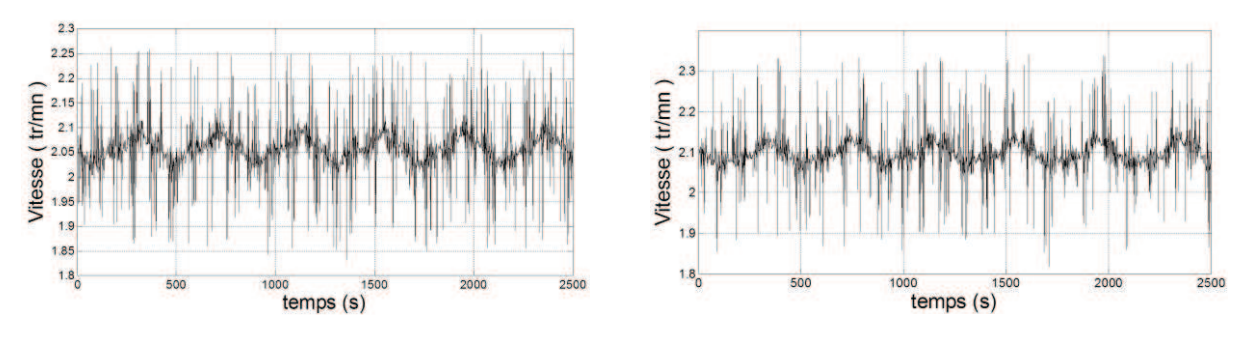

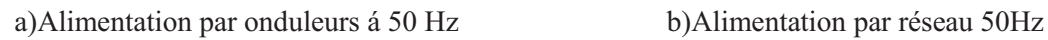

**Figure C.3** Vitesse de rotation

# **Bibliographie**

- [1] **HAMDI, E. S.** Design of small electrical machines. University of Wales, College of Cardiff, UK : WILEY.
- [2] **Kopylov ,IP.** Conception des machines électriques. Moscou Energiya, 1980 (livre russe).
- [3] **Touhami, O.** Cours de Construction de Machines Electriques. Alger , Département de Génie Electrique, ENSP, 2009.
- [4] **M. Liwschitz, L.Maret.** calcul des machines electriques Tome 1 et 2. s.l. : Bordas, 1967.
- [5] **S. A. Nasar, I. Boldea.** Induction Motor Book: Chapiter XIV : Motor specifications and design principal, Press LLC by CRC , 2002.
- [6] **Thomas, A. Lipo.** Introduction To AC Machine Design. University of Wisconsin, 2004
- [7] **Holman, J. P.** Heat Transfer. McGraw-Hill : Book company, 1990.
- [8] **Eyglunent, B.** Manuel de thermique . Paris : Hermes, 1997.
- [9] **Patankar, S.V.** Numerical heat transfert and fluid flow . New York : Hemisphere publishing corp, 1980.
- [10] **LEONHARD, W.** Control of electric drives, Springer-Verlag, Berlin. 1997.
- [11] **KIOSKERIDIS, I., and MARGARIS, N.** 'Loss minimisation in scalar-controlled induction motor drives with search controllers', IEEE Trans. Power Electron., 1996.
- [12] **J.F.Moreno, F.P.Hidalgo and M.D.Martinez.** Realisation of tests to determine the parameters of the thermal model of an induction machine . s.l. : IEE, 2001 .
- [13] **MARTIN, C.J.** Calculo industrial de mriquinas electricas. Barcelona : Marcombo, 1982.
- [14] **Maier, F.** Brown Boveri Review, 153, No. 9, p. 574 . 1966.
- [15] **Sengupta, D. P. and Sreenivasan, V. K.** IEEE PES Winter meeting. New York : s.n., 1977.
- [16] **AL-TAYIE, J.K., and ACARNLEY, P.P.** Estimation of speed, stator temperature and rotor temperature in cage induction motor drive using the extended Kalman filter algorithm. s.l. : IEE Proc, 1997. 144, (5), pp. 301-309.
- [17] **BOUSBAINE, A.** A thermometric approach to the determinations of iron losses in single phase induction motors . s.l. : IEEE Trans. Energy Convers, 1999. 14, (3), pp. 277-283.
- [18] **JUSTUS, O.** Dynamisches Verhaiten Elektrischer Maschinen: eine Einfuhrung in die numerische Modellierung mit PSPICE. Wiesbaden : Braunschweig, 1991.
- [19] **VASKE, V.P., and RIGGERT, J.H.** Elektrische Maschinen und Unformer. Teil2. Stuttgart : U.G. Teuhner, 1974.